# Méthodes numériques: problèmes dépendant du temps

aucune diffusion de ce document n'est permise sans accord ECRIT de l'auteur

Master 1ère année Mathématiques Appliquées Université Paris Dauphine - PSL Responsable de cours G. Turinici

©Gabriel Turinici

19 janvier 2021

# Table des matières

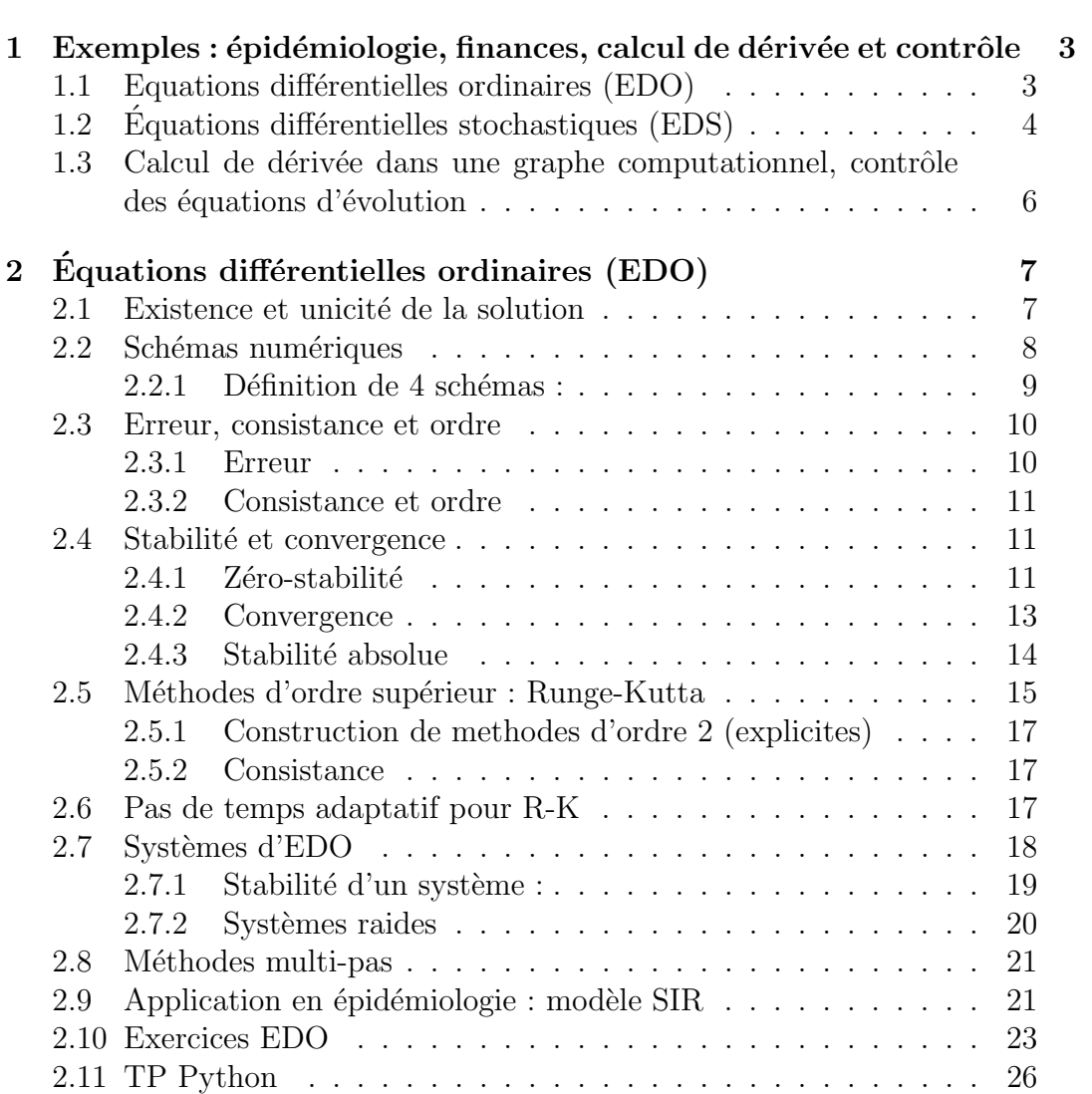

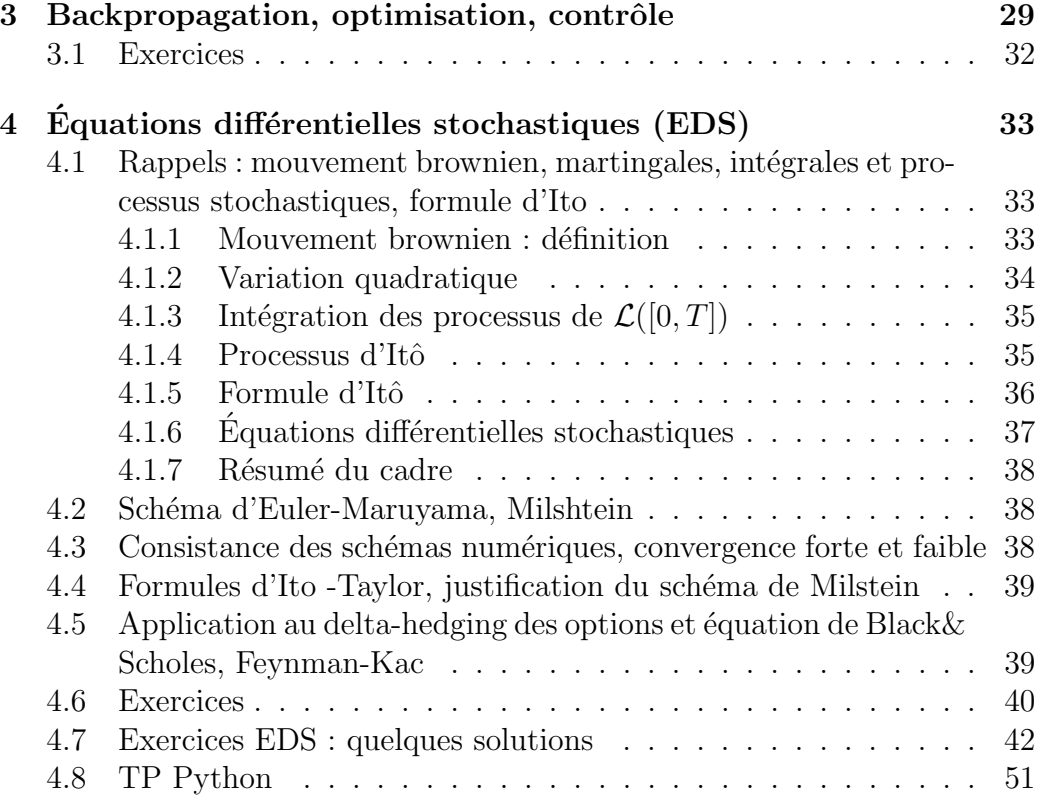

# <span id="page-3-0"></span>Chapitre 1

# Exemples : épidémiologie, finances, calcul de dérivée et contrôle

L'objectif de ce cours est l'analyse numérique des problèmes d'évolution et le calcul de dérivée (et autres sensibilités) d'un critère dans un graphe computationel (ceci sera appliqué au contrôle des équations d'évolution).

Pour informations additionnelles consulter le site du cours : http://www.ceremade.dauphine.fr/~turinici/ ensuite "Cours" ensuite choisir le votre.

## <span id="page-3-1"></span>1.1 Equations differentielles ordinaires (EDO)

Modélisation en épidémiologie : le modèle  $\text{SIR}$  : S= susceptibles, I = infectieux,  $R = \text{éliminés ou rétablis, illustré en figure 1.1.}$  $R = \text{éliminés ou rétablis, illustré en figure 1.1.}$  $R = \text{éliminés ou rétablis, illustré en figure 1.1.}$ 

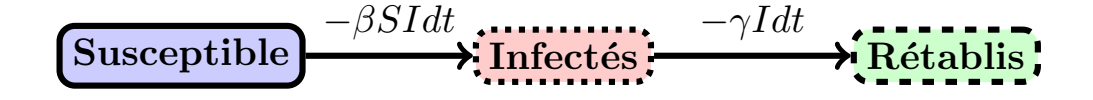

<span id="page-3-2"></span>FIGURE  $1.1$  – Vision schématique du modèle SIR dans l'équation [\(1.3\)](#page-4-1).

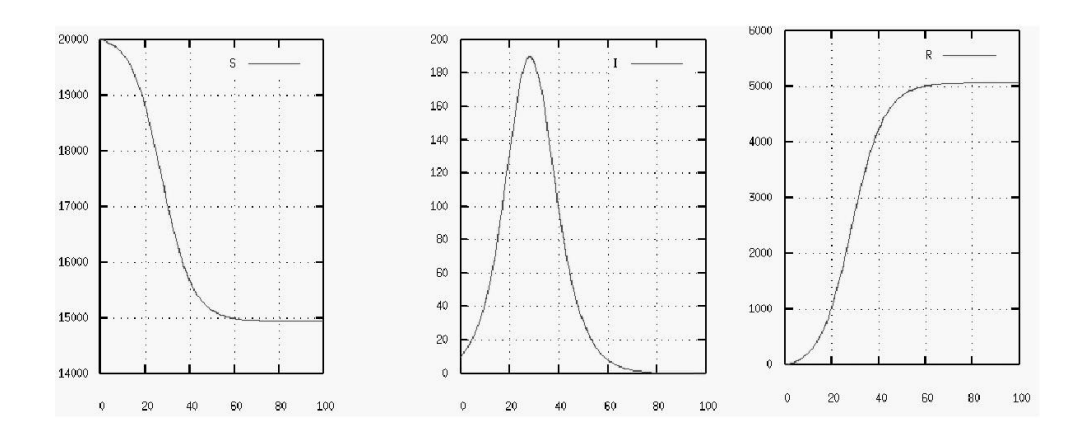

<span id="page-4-2"></span>FIGURE  $1.2$  – Evolution typique du système dans l'équation  $(1.3)$ ; image prise de [\[3\]](#page-53-0).

Nous obtenons le système d'équations, dit modèle SIR

<span id="page-4-1"></span>
$$
\frac{dS}{dt} = -\beta SI\tag{1.1}
$$

$$
\frac{dI}{dt} = \beta SI - \gamma I \tag{1.2}
$$

$$
\frac{dR}{dt} = \gamma I \tag{1.3}
$$

On suppose  $S(0) = S_0 \neq 0$ ,  $I(0) = I_0 > 0$ ,  $R(0) = R_0 \geq 0$ ,  $S_0 + I_0 + R_0 = 1$ (il s'agit de proportions). Ici  $\beta$ ,  $\gamma$  sont des paramètres du modèle.

Une évolution typique est donnée dans la Figure [1.2.](#page-4-2)

En réalité il faut adapter le modèle, car les données réelles ne sont pas toujours compatibles avec des modèles simples, voir figure [1.3.](#page-5-0) On sort donc du domaine des modèles à solution analytique et on doit alors trouver des approximations numériques précises de leur solutions.

# <span id="page-4-0"></span>1.2 Equations differentielles stochastiques (EDS)

Applications

- en finances : calculs sur des scénarios pour les produits dérivés
- applications en physique (intégrale de chemin, etc.)

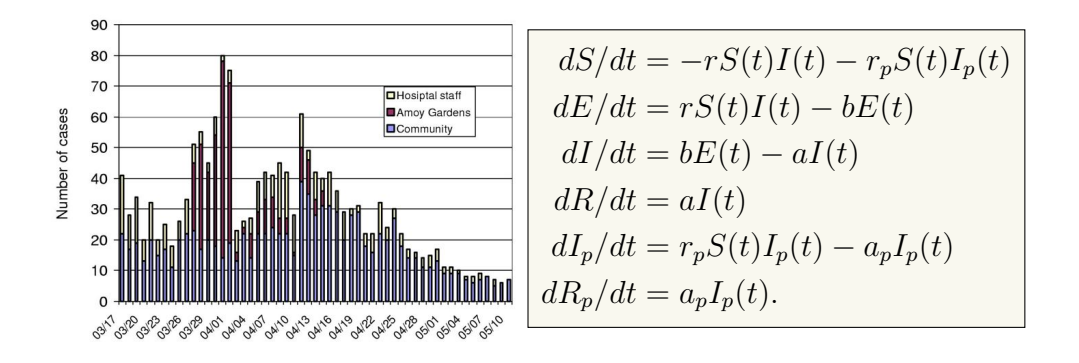

<span id="page-5-0"></span>FIGURE  $1.3$  – Évolution réelle du nombre d'infectés; image prise de [\[3\]](#page-53-0). Pour bien reproduire les données réelles il faut utiliser un modèle comme celui de droite.

Dans ces cas, l'évolution contient une part d'incertitude; par exemple le rendement  $\frac{S_{t+\Delta t}-S_t}{S_t}$  contient une partie prévisible et autre partie aléatoire  $\mathcal{N}(\mu \Delta t, \sigma^2 \Delta_t)$ . On obtient l'équation différentielle stochastique (EDS) (voir le cours de M1  $[4]$  pour détails) :

<span id="page-5-1"></span>
$$
dS_t = \mu S_t dt + \sigma S_t dW_t. \tag{1.4}
$$

Une illustration des scénarios solutions de  $(1.4)$  est donnée dans la figure [1.4.](#page-5-2)

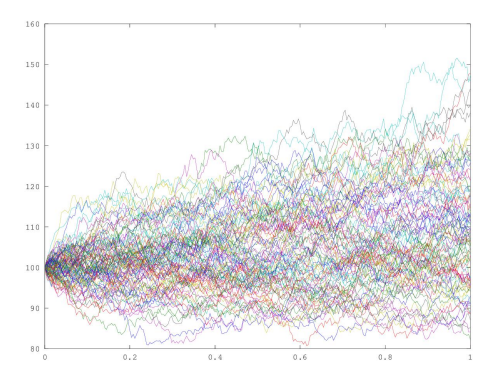

<span id="page-5-2"></span>FIGURE  $1.4$  – Scénarios solutions de [\(1.4\)](#page-5-1).

Rappel : des produits dérivés sont des instruments financiers dont la valeur dépende (selon un contrat pré-établi) d'un sous-jacent. Exemple : call européen sur  $S_t$  de valeur finale  $(S_T - K)_+$ . Par contre le calcul de la valeur avant expiration n'est pas connu. Il faut imposer des modèles et calculer des quantités du genre :

$$
\mathbb{E}^{\mathbb{Q}}[e^{-r(T-t)}(S_T - K)_+ | (S_u)_{u \le t}]. \tag{1.5}
$$

Pour rappel  $S_t$  suit une EDS; il s'agira de calculer les solutions, étudier la précision du calcul numérique, savoir si on veut un calcul précis des scénarios (convergence forte) ou seulement des moyennes (convergence faible), etc. ...

# <span id="page-6-0"></span>1.3 Calcul de dérivée dans une graphe computationnel, contrôle des équations d'évolution

Il s'agit d'influencer l'évolution d'un système en agissant sur divers paramètres appelés "contrôles". Même approche nous aide à étudier la sensibilité d'un résultat venant d'une évolution par rapport aux divers paramètres en entrée (voir EDO par ex., comment le résultat  $S(\infty)$  dépend de  $\beta$ ).

D'une manière générale, chaque fois qu'un résultat est obtenu à l'aide des calculs séquentiels sur un graphe computationnel, on peut calculer la dérivée du résultat par rapport aux entrées. C'est ce qu'on appelle la propagation rétrograde ("backpropagation" en anglais); dans la théorie du contrôle ceci donne naissance aux "états adjoints".

Exemple (adapté de [\[1\]](#page-53-2), voir aussi [\[2,](#page-53-3) chap 6.5]) :  $f = 5 \cdot (x + y \cdot z)$ . Le graphe a comme entrées x, y, z et sortie  $f = f(x, y, z)$ . Pour calculer  $\partial_x f$ ,  $\partial_y f$ ,  $\partial_z f$  il faut écrire sous forme de graphe computationnel (calcul direct ou "forward") :

 $u = y \times z$  $v = x + u$  $f = 5 \times v$ 

Soit  $x = 1$ ,  $y = 2$ ,  $z = 3$ ; voici les relations qu'on obtient par dérivation  $\ell$ elémentaire de chaque calcul (calcul adjoint ou "backward") :

 $\partial_v f = 5$  $\partial_x f = \partial_v f \times \partial_x v = \partial_v f = 5$  $\partial_u f = \partial_v f \times \partial_u v = \partial_v f = 5$  $\partial_y f = \partial_u f \times \partial_y u = 5z = 15$  $\partial_z f = \partial_u f \times \partial_z u = 5y = 10.$ 

# <span id="page-7-0"></span>Chapitre 2

# Équations différentielles ordinaires (EDO)

Soit  $I$  un intervalle ouvert inclus dans  $\mathbb{R}_+$ . On considère l'équation différentielle ordinaire suivante :

<span id="page-7-2"></span>
$$
\frac{dX}{dt} = f(t, X(t)), \ X(t_0) = X_0, \qquad \mathcal{L}(t, \mathcal{L}) \tag{2.1}
$$

 $J$ *O* $m$ 

dont la forme intégrale est

$$
X(t) = X(t_0) + \int_{t_0}^{t} f(s, X(s))ds.
$$
 (2.2)

## <span id="page-7-1"></span>2.1 Existence et unicité de la solution

Afin de montrer l'existence et l'unicité de la solution de l'EDO précédente, on utilise les 2 théorèmes suivants :

<span id="page-7-3"></span>Théorème 2.1 (Cauchy-Lipschitz variante locale)  $Soinert f : I \times \mathbb{R} \rightarrow$ R une fonction continue, Lipschitz localement en  $X_0$  ∈ R ,  $t_0$  ∈ I, c'est à dire qu'il existent 2 boules  $B_x(X_0, R_x), B_t(t_0, R_t)$  et une constante  $L > 0$  telle que

$$
|f(t, X_1) - f(t, X_2)| \le L|X_1 - X_2|, \forall t \in B_t(t_0, R_t), \ X_1, X_2 \in B_x(X_0, R_x).
$$

Alors il existe  $\varepsilon > 0$  tel que le problème de Cauchy [\(2.1\)](#page-7-2) admet une solution locale unique :  $X(t)$  :  $(t_0 - \varepsilon, t_0 + \varepsilon) \subset I \to \mathbb{R}$  De plus,  $X(\cdot)$  est une fonction  $de \text{ } classe \text{ } C^1.$ 

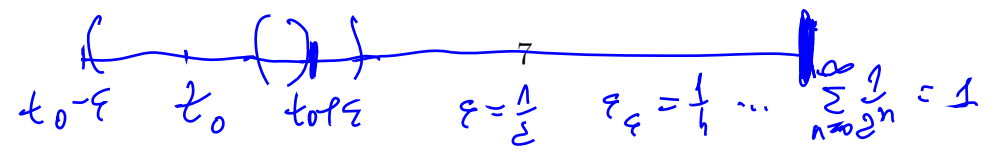

$$
x + \frac{2}{ReLU}
$$

Théorème 2.2 (Cauchy-Lipschitz variante globale) Sous les mêmes hypothèses que le théorème  $(2.1)$ , si  $L$  est la même pour tout  $R_x$  (rayon de la boule) et condition initiale  $X_0$ , alors une solution globale existe et est unique.

Remarque  $2.3$  *Il y a existence globale également si on peut trouver une* fonction continue  $\alpha : \mathbb{R} \to \mathbb{R}_+$  telle que

$$
|f(t, X_1) - f(t, X_2)| \le \alpha(t) |X_1 - X_2|.
$$

Ceci peut donner à  $L$  la possibilité de dépendre du temps.

Exemples

 $1/\left|f(t,X)-rX\right|$  avec  $r\in\mathbb{R}$  constante. Alors  $|f(t,X_1)-f(t,X_2)|=|r|\cdot|X_1 X_2$  donc nous obtenons existence globale avec  $L = |r|$ ;  $2/\left|f(t, X) = \frac{5}{X-3}$ . Un calcul immédiat nous donne  $\left|f(t, X_1) - f(t, X_2)\right|\right| =$ 5  $\frac{5}{|(X_1-3)(X_2-3)|}\cdot |X_1-X_2|$  donc nous obtenons existence locale pour  $L$  =  $\sup_{X_1, X_2 \in \mathcal{V}} \frac{5}{|(X_1-3)|}$  $\frac{5}{|(X_1-3)(X_2-3)|}$  dans un voisinage ouvert  $\mathcal{V}$  de tout point  $X_0 \neq 3$ (tel que 3 ∉ $\overline{\mathcal{V}}$ ). Par contre comme  $\frac{5}{\left| (X_1-3)(X_2-3) \right|}$  n'est pas borné autour de  $X_0 = 3$  le théorème d'existence globale n'est pas applicable en  $X_0 = 3$ .

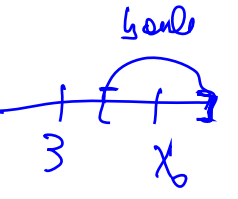

### <span id="page-8-0"></span>2.2 Schémas numériques

Si la solution du problème de Cauchy existe, elle est unique (cf. théorème  $2.1$ ). Pour trouver numériquement la solution on l'approche à l'aide de schémas. L'approximation se fait par exemple sur  $[0, T]$  par N points.

 $Notations :  - l'équation à résoudre est (2.1);$  $Notations :  - l'équation à résoudre est (2.1);$  $Notations :  - l'équation à résoudre est (2.1);$ </u>  $-h = T/N, t_n = n \cdot h, \, \forall n \leq N;$  $-X_n = X(t_n)$  est la solution exacte.

On notera par  $U_n$  une approximation de  $X_n$  et  $f_n = f(t_n, U_n)$ . Comment calculer les  $U_n$ ? Par exemple en partant de la formule suivante :

<span id="page-8-1"></span>
$$
X(t_{n+1}) = X(t_n) + \int_{t_n}^{t_{n+1}} f(s, X(s))ds.
$$
 
$$
{}^{t_{n+1}}(2.3)
$$

Un schéma à un pas est donné par la formule :

<span id="page-8-2"></span>
$$
U_{n+1} = U_n + h\phi(t_n, U_n, f_n, h). \qquad \begin{array}{c} \text{Alkifons} \\ \text{Py pli} \, \text{dhe} \end{array} \tag{2.4}
$$

 $\mathbf{a}$ 

Chaque fonction  $\phi$  donne un autre schéma numérique. A noter que  $\phi$  peut aussi dépendre de  $U_{n+1}$  ou  $f_{n+1}$ , dans ce cas on parle de schémas implicites.

8

#### <span id="page-9-0"></span> $2.2.1$  Définition de 4 schémas :

Nous allons expliciter quelques schémas pour  $f_1(t, X) = rX$  et  $f_2(t, X) =$  $rX^2$ . Nous rappelons que pour  $f_1$  la solution  $X(t)$  de  $\dot{X}(t) = f_1(t, X(t))$  est  $X(t) = e^{rt} X_0$  alors que pour  $f_2$  la solution  $Y(t)$  de  $\dot{Y}(t) = f_2(t, Y(t))$  est  $Y(t) = \frac{Y_0}{1-rtY_0}.$ —  $\overline{\text{Euler}}$  explicite (notée EE dorénavant) :  $\int U_{n+1} = U_n + h f(t_n, U_n) = U_n + h f_n$  $U(0) = X(0)$ 

Ici on a donc  $\phi = f_n$ . Exemples : pour  $f_1 : U_{n+1} = U_n + hrU_n =$  $(1 + rh)U_n$ ; pour  $f_2: U_{n+1} = U_n + hrU_n^2 = (1 + rhU_n)U_n$ . — Euler implicite (notée EI dorénavant) :

$$
\left\{\n \begin{array}{ll}\n U_{n+1} & = & U_n + h f_{n+1} \\
 U(0) & = & X(0)\n \end{array}\n \right.
$$

Ici  $\phi = f_{n+1}$ . Exemples : pour  $f_1: U_{n+1} = U_n + hrU_{n+1}$  donc  $U_{n+1} =$  $\frac{U_n}{1-rh}$  ; pour  $f_2$  :  $U_{n+1}=U_n+hrU_{n+1}^2$  donc  $U_{n+1}$  est solution de  $rhU_{n+1}^2$  –  $U_{n+1} + U_n = 0.$ 

Lorsque f est Lipschitz, pour h suffisamment petit, la valeur  $U_{n+1}$ , solution de l'équation de définition du schéma EI est unique, voir l'exercice [2.5](#page-24-0) page [25.](#page-24-0)

— Cranck Nicholson (notée CN dorénavant, implicite) :

$$
\begin{cases} U_{n+1} = U_n + h \left[ \frac{f_n + f_{n+1}}{2} \right] \\ U(0) = X(0) \end{cases}
$$

Exemples : pour  $f_1: U_{n+1} = U_n + hr \frac{U_n + U_{n+1}}{2}$  donc  $U_{n+1} = \frac{1 + \frac{rh}{2}}{1 - \frac{rh}{2}} U_n$ ;  $\text{pour } f_2: U_{n+1} = U_n + hr \frac{U_n^2 + U_{n+1}^2}{2} \text{ donc } U_{n+1} \text{ est solution de }\frac{rh}{2} U_{n+1}^2 U_{n+1} + (1 + \frac{rh}{2}U_n)U_n = 0.$ 

– Heun (notée H dorénavant, explicite) :

$$
\begin{cases} U_{n+1} = U_n + \frac{h}{2} \Big[ f_n + f(t_{n+1}, U_n + h f_n) \Big] \\ U(0) = X(0) \end{cases}
$$

Exemples : pour  $f_1: U_{n+1} = U_n + \frac{h}{2}$  $\tfrac{h}{2}[rU_n + r(U_n + hrU_n)]$  ;  $\text{pour } f_2$  :  $\boxed{U_{n+1} = U_n + \frac{h}{2}}$  $\frac{h}{2} [rU_n^2 + r(U_n + hrU_n)^2].$ 

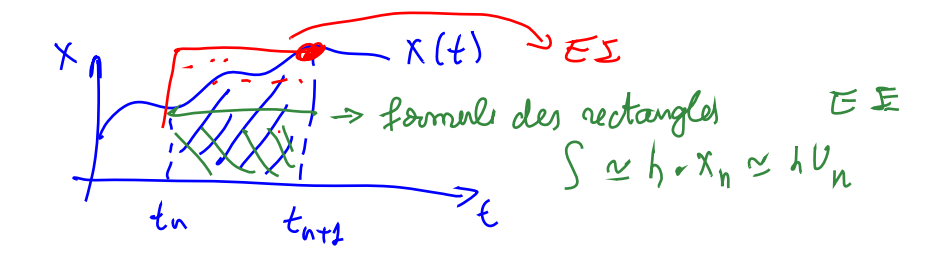

Intuition 2.2.1 La relation [\(2.3\)](#page-8-1) indique qu'il faut trouver une façon de calculer de manière approchée l'intégrale de  $f(t, X(t))$  entre  $t_n$  et  $t_{n+1}$  =  $t_n + h$ . Le schéma EE prend une approximation par la méthode des rectangles en utilisant la valeur en  $t_n$ , EI en utilisant la valeur en  $t_n+h$  et CN en faisant la moyenne des deux,  $c$ 'est à dire en utilisant la méthode des trapèzes. Quant au schéma de Heun il utilise une approximation de  $X_{n+1}$  qu'il re-introduit dans un schéma de type CN mais avec l'idée de le garder explicite.

#### <span id="page-10-0"></span>2.3 Erreur, consistance et ordre

#### <span id="page-10-1"></span>2.3.1 Erreur

Quand on introduit la solution exacte dans la formule  $(2.4)$  des méthodes à un pas on obtient les "erreurs de troncature"  $\tau_{n+1}(h)$ :

$$
X(t_{n+1}) = X(t_n) + h\phi(t_n, X_n, f(t_n, X_n), h) + h\tau_{n+1}(h).
$$

vrai pour le schéma numérique i.e.,  $U_n$  à la place de  $X_n$ , etc.

ou encore

<span id="page-10-2"></span>
$$
\tau_{n+1}(h) := \frac{X(t_{n+1}) - X(t_n) - h\phi(t_n, X_n, f(t_n, X_n), h)}{h}
$$
\n
$$
= \frac{X(t_{n+1}) - X(t_n)}{h} - \phi(t_n, X_n, f(t_n, X_n), h). \tag{2.5}
$$

Définition 2.4 Le reste qui apparait lorsqu'on met la vraie solution dans la relation définissant le schéma numérique (similaire en forme à l'équation de départ) est dite erreur de troncature. Pour les methodes à un pas  $(2.4)$  il s'agit de  $\tau_{n+1}(h)$  définie en [\(2.5\)](#page-10-2) qui est appelée erreur de troncature locale au rang  $n + 1$ . L'erreur de troncature globale est définie par la rélation :  $\tau(h) = \max_{n=1,...,N} |\tau_n(h)|.$ 

<span id="page-10-3"></span>Remarque 2.5 L'erreur de troncature est ici la même chose que l'erreur (divisée par h) entre  $X_{n+1}$  et le  $U_{n+1}^*$  obtenu en partant de  $U_n = X_n$ .

Exemples

Euler explicite : par la formule de Taylor à l'ordre  $2$  :

$$
X(t+h) = X(t) + h\dot{X}(t) + \frac{1}{2}h^2\ddot{X}(\xi), \ \xi \in [t, t+h]
$$

$$
\frac{600000}{h} = \frac{\chi(t_{n}+h) - \chi(t_{n}) - h\tilde{\chi}(t_{n})}{h} = \frac{10}{2} \frac{\chi(t_{n}+h) - \chi(t_{n})}{h} = \frac{\chi(t_{n}+h) - \chi(t_{n}) - h\tilde{\chi}(t_{n})}{h} = \frac{1}{2} \frac{\chi^{2}\tilde{\chi}(\mathbf{F})}{h} \leq h \frac{\chi(\mathbf{F})}{2} = O(h)
$$

Pour  $(t = t_n \text{ et } t_n + h = t_{n+1})$ , on obtient :  $\tau_{n+1}(h) = \frac{1}{2} h \ddot{X}(\xi_n)$ . Euler implicite : ...

#### <span id="page-11-0"></span>2.3.2 Consistance et ordre

**Définition 2.6** Un schéma est dit consistant si :

$$
\lim_{h \to 0} \tau(h) = 0,\tag{2.6}
$$

 $c$ 'est à dire que pour h petit la solution exacte vérifie le schéma). Un schéma est d'ordre "p" si :  $\tau(h) = O(h^p)$  pour  $h \to 0$ .

## <span id="page-11-1"></span>2.4 Stabilité et convergence

#### <span id="page-11-2"></span> $2.4.1$  Zéro-stabilité

Pour étudier la stabilité par rapport aux perturbations, on regarde si  $Z_n^h$  $d'efini par :$ 

<span id="page-11-3"></span>
$$
Z_{n+1}^{(h)} = Z_n^{(h)} + h[\phi(t_n, Z_n^{(h)}, f(t_n, Z_n^{(h)}), h) + \delta_{n+1}]
$$
  

$$
Z_0^{(h)} = \delta_0 + X_0,
$$
 (2.7)

est proche de  $U_{n+1}$ .

Pour en savoir plus 2.4.1 Les imprécisions numériques n'apparaissent pas lors d'une addition mais surtout dans le calcul, souvent complexe, de la fonction  $\phi$ ; c'est pour cette raison que les perturbations  $\delta_n$  sont placées aux en-droits indiqués dans la formule [\(2.7\)](#page-11-3). Par exemple si  $f(t, X) = X^2 - 1$  doit  $\frac{\hat{e}t}{\hat{e}t}$  calculée en  $t = 0, X = \sqrt{2}$  la valeur  $\sqrt{2}^2 - 1 = 1$  est souvent entachée d'erreurs. Exemple de calcul en python :

In  $[2]$ : numpy.sqrt $(2)$ \*\*2 -1 Out[2]: 1.0000000000000004

**Définition 2.7** Le schéma donné par  $\phi$  est dit zéro-stable s'il existe  $h_0$  et une constante C (indépendante de  $\varepsilon$ ) tels que si  $h \leq h_0$  et  $|\delta_n| < \varepsilon$  ( $\forall n$ ).<br>alors alors

$$
|Z_{n+1}^{(h)} - U_{n+1}| \leq C\varepsilon, \forall n \geq 0. \tag{2.8}
$$

<span id="page-11-4"></span>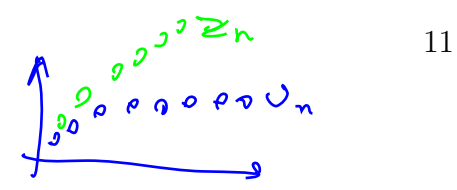

**Théorème 2.8** On suppose f Lipschitz et φ Lipschitz par rapport à sa deuxième variable c'est à dire qu'il existent  $\Lambda > 0$ ,  $h_0 > 0$  tels que  $\forall h < h_0$ 

$$
|\phi(t, X, f, h) - \phi(t, Y, f, h)| < \Lambda |X - Y|, \forall X, Y.
$$

Alors le schéma numérique donné par  $\phi$  est zéro-stable.

**Démonstration** Notons :  $W_n = Z_n^{(h)} - U_n$ . Alors

$$
\underline{W_{n+1}} = \underline{Z_n^{(h)}} - \underline{U_n} + h[\phi(t_n, \underline{Z_n^{(h)}}, f, h) - \phi(t_n, U_n, f, h)] + h\delta_{n+1}
$$

d'où  $|W_{n+1}| \leq |W_n| + h\Lambda |W_n| + h|\delta_{n+1}|$  donc en sommant ces inégalités et après simplification des termes :<br> $\mathcal{M}_{\mathbf{u},\mathbf{a}} \subseteq \mathcal{M}_{\mathbf{u}} \subseteq \mathcal{M}_{\mathbf{u}}$   $\leftarrow$  ... après simplification des termes :

$$
|W_{n+1}| \leq |W_0| + h \Lambda \sum_{s=0}^{n} |W_s| + \sum_{s=1}^{n+1} h |\delta_s|.
$$

Ceci nous permet de conclure en utilisant le lemme de Gronwall discret  $(voir exercise 2.3 page 24)$  $(voir exercise 2.3 page 24)$  $(voir exercise 2.3 page 24)$  $(voir exercise 2.3 page 24)$ :  $\phi_n = W_{n+1} + W_{n-1} + W_{n-1} + W_{n-2} = h \wedge R_{n-1} + W_{n-1}$ 

$$
\frac{|W_{n+1}|}{g_{\Delta} \cdot \Sigma \gamma} \leq (1+nh)\varepsilon \exp(\Lambda T) \leq (1+T)\varepsilon \exp(\Lambda T) \square \qquad \text{C}_{\Sigma} \text{[left]} e^{\Lambda}
$$

 $W_{-}$   $\leq W_{n-1}$  + ...

 $W_{y_{1-1}}$   $\leq W_{y_{-1}}$  + ...  $W_1 \succeq W_2 + \cdots$ 

Technique importante 2.4.1 Question : quels schémas parmi EE, EI, CN,<br>H satisfont les hypothèses du théorème 2.8 ?<br> $R_{\alpha}$   $\bar{R}$   $\alpha$   $\bar{R}$   $\alpha$   $\alpha$   $\alpha$   $\alpha$   $\alpha$ H satisfont les hypothèses du théorème  $2.8$  ?

 $EE: \phi = f_n$ , Lipschitz quand f l'est.

EI : par définition,  $\phi$  a la propriété :  $\phi(t_n, U_n, f_n, h) = f(t_{n+1}, U_{n+1})$  (on suppose existence d'une solution unique). Alors pour deux points initiaux  $U_n$ ,  $V_n$  $i$ l faut borner  $f(t_{n+1}, U_{n+1}) - f(t_{n+1}, V_{n+1})$  :  $|f(t_{n+1}, U_{n+1}) - f(t_{n+1}, V_{n+1})|$  ≤  $L|U_{n+1}-V_{n+1}||$  et  $|U_{n+1}-V_{n+1}|\leq |U_n-V_n|+||f(t_{n+1},U_{n+1})-f(t_{n+1},V_{n+1})||\leq$  $|U_n - V_n| + hL|U_{n+1} - V_{n+1}|$  donc  $|U_{n+1} - V_{n+1}| \leq |U_n - V_n|/(1 - hL)...$ 

H, CN : techniques similaires

Pour les schémas implicites généraux voir l'exercice [2.5](#page-24-0) page [25.](#page-24-0)

#### <span id="page-13-0"></span>2.4.2 Convergence

**Définition 2.9** Un schéma est dit convergent à l'ordre p si, avec les notations précédentes,  $|U_n - X_n| = O(h^p)$ . Un schéma convergent à l'ordre 1 est dit "convergent".

**Théorème 2.10** Sous les mêmes hypothèses que le théorème [2.8](#page-11-4) on  $a$ :

$$
|U_n - X_n| \le (|U_0 - X_0| + nh\tau(h)) \exp(\lambda nh).
$$

En particulier si pour  $p \geq 1$  :  $|U_0 - X_0| = O(h^p)$  et  $\tau(h) = O(h^p)$ , alors  $|U_n - X_n| = O(h^p)$  ( le schéma converge à l'ordre p).

Démonstration Nous faisons comme dans la preuve du théorème [2.8](#page-11-4) avec  $\delta_j = \tau_j(h)$  (en utilisant donc le lemme du Gronwall discret).  $\square$ Pour en savoir plus  $2.4.2$  Le thm. précédent peut être re-écrit en disant que la consistance et la stabilité impliquent la convergence. C'est un  $principle$  souvent rencontré.

Corrolaire 2.11 Les schémas EE et EI convergent à l'ordre 1. Les schéma CN et H convergent à l'ordre 2.

Démonstration Nous detaillons seulement pour le schéma de Crank-Nicholson :

$$
X_{n+1} = X_n + \frac{h}{2} \Big\{ f(t_n, X_n) + f(t_{n+1}, X_{n+1}) \Big\} + h\tau_{n+1}(h) \tag{2.9}
$$

donc (en faisant pour l'instant comme si le schéma était explicite, voir exer $f(H_{\eta_1}K_{\eta_2})\simeq \chi'(t_{\eta_1})=:\chi'_{\eta_2}$  $cice$  [2.5](#page-24-0) pour détails) :

<span id="page-13-2"></span><span id="page-13-1"></span>
$$
X_{n+1} = X_n + \frac{h}{2} \left\{ X_n' + X_{n+1}' \right\} + h\tau_{n+1}(h). \tag{2.10}
$$

Par ailleurs la formule de Taylor à l'ordre 2 pour  $X'$  et d'ordre 3 pour X donnent

$$
\chi'(\tau_n + h) = X'_{n+1} = X'_n + hX''_n + \frac{h^2}{2}X_n^{(3)}(\eta) \qquad \chi'(\tau_n + \bullet)_{(2.11)}
$$

$$
\chi \left( t_n + \lambda \right) \approx X_{n+1} = X_n + hX_n' + \frac{h^2}{2} X_n'' + \frac{h^3}{6} X_n^{(3)}(\xi) \quad \forall t_n \neq \ell \tag{2.12}
$$

En remplaçant  $(2.11)$  et  $(2.12)$  dans  $(2.10)$  on obtient

$$
h\tau_{n+1}(h) = \frac{h^3}{6} X_n^{(3)}(\xi) - \frac{h^3}{4} X_n^{(3)}(\eta)
$$
\n(2.13)

d'ou  $\tau_{n+1}(h) = O(h^2)$  (après des calculs permettant de transférer la version implicite en explicite).  $\square$ 

#### <span id="page-14-0"></span>2.4.3 Stabilité absolue

Ici la stabilité est regardée sous l'angle de la solution en temps  $T = Nh$  grand  $(T \to \infty)$ , mais pour un pas h fixé (donc  $N \to \infty$ ). Pour  $\lambda \in \mathbb{C}$ ,  $t \geq 0$  on considère le problème test :

$$
\dot{Y}(t) = \lambda Y(t) \tag{2.14}
$$

$$
Y(0) = 1\tag{2.15}
$$

dont la solution est  $Y(t) = e^{\lambda t}$ . Pour  $Re(\lambda) < 0$  nous obtenons  $\lim_{t \to +\infty} Y(t) = 0$ .

Donc toute perturbation locale en temps est "effacée" en temps long. Ceci est une propriété très convenable pour les schémas numériques qui doivent lutter contre les erreurs d'arrondi etc. Nous voulons conserver cette propriété.

Définition 2.12 Un schéma est dit absolument stable si pour  $f(t, x) = \lambda x$ <br>et  $\forall h, \lambda$  U<sub>n</sub>  $\rightarrow$  0. Sinon sa région de stabilité absolue est :<br> $\begin{array}{ccc} {\begin{array}{cc} {\begin{array}{cc} {\begin{array}{cc} {\bf \end{array}}}} \\ {\begin{array}{cc} {\bf \end{array}}}\\ \end{array}} \\ {\begin{array}{cc} {\bf \end{array}}\\ \end{array}}\\ {\$ et  $\forall h, \lambda$   $U_n \rightarrow 0$ . Sinon sa région de stabilité absolue est :

$$
\{h\} \in \mathbb{C}|U_n \to 0\}.
$$

$$
k \rightarrow \infty
$$

Exemples

Euler explicite  $U_{n+1} = U_n + h \lambda U_n = (1 + h \lambda) U_n = (1 + h \lambda)^{n+1} U_0$ On définit sa région de stabilité en imposant la condition de stabilité :  $|1 + \rangle$  $|h\lambda| < 1$ . C'est donc l'intérieur de B((-1,0),1), voir figure [\(2.1\)](#page-15-1) pour une illustration. <br>  $\mathbf{e} \cdot \mathbf{e} \cdot \mathbf{e} \cdot \mathbf{e} \cdot \mathbf{e}$  and  $\mathbf{e} \cdot \mathbf{e}$ illustration.  ${\bf Euler\; implies}\; U_{n+1} = U_n + h\lambda U_{n+1} = 0$  $\overline{U_n}$  $\frac{c_n}{1-h\lambda} =$  $\overline{U_0}$  $(1-h\lambda)^{n+1}$ 

Comme précédemment, pour trouver la région de stabilité, on limite le pas de temps h en imposant la condition de stabilité :

$$
\frac{|1-h\lambda|>1}{1-\epsilon} \quad \text{or} \quad
$$

Il s'agit donc ici de l'extérieur de la  $B((1,0),1)$ , voir figure [2.1](#page-15-1) pour une illustration.

#### Crank-Nicholson

$$
U_{n+1} = U_n + \frac{h}{2}(\lambda U_n + \lambda U_{n+1}) = \frac{1 + \frac{h\lambda}{2}}{1 - \frac{h\lambda}{2}}U_n = \left(\frac{1 + \frac{h\lambda}{2}}{1 - \frac{h\lambda}{2}}\right)^{n+1}U_0
$$

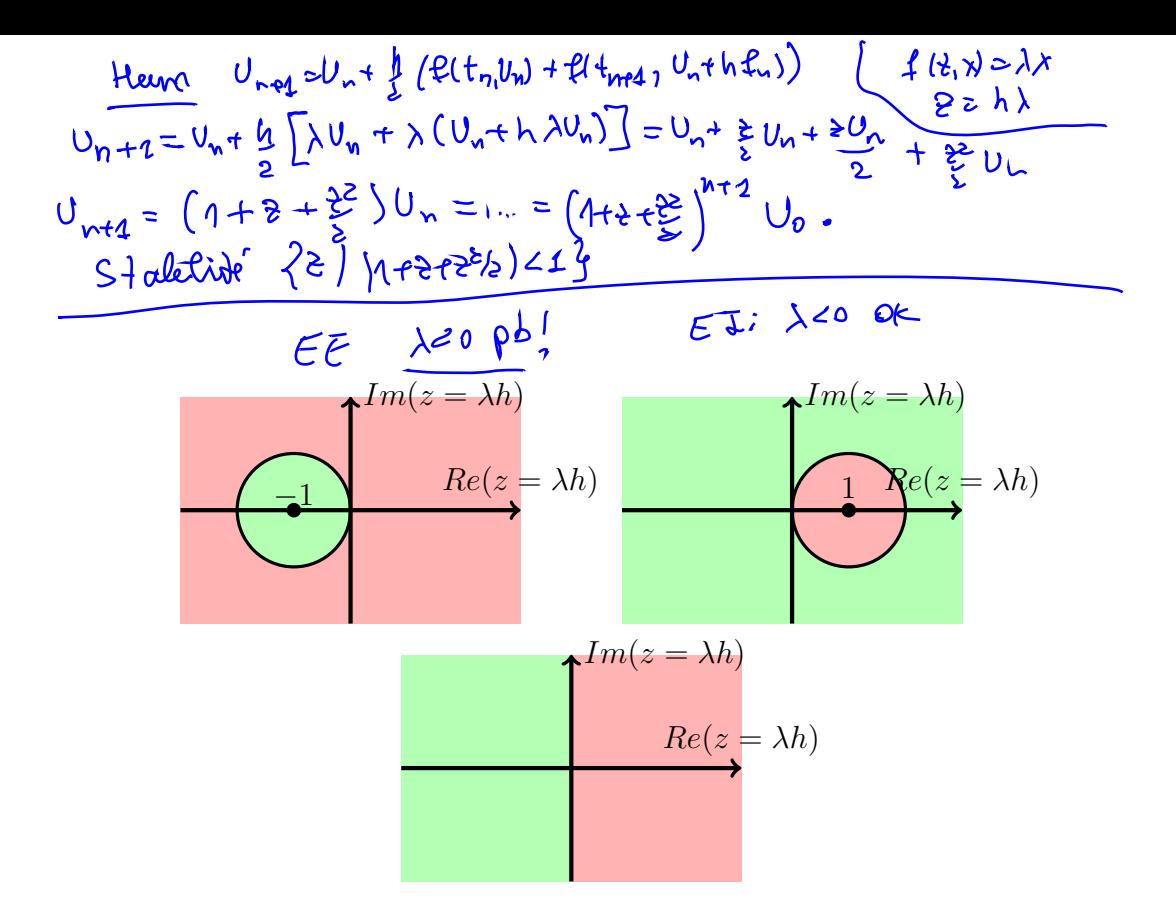

<span id="page-15-1"></span>FIGURE  $2.1$  – La stabilité de Euler explicite (haut gauche), Euler implicite (haut droite) et Crank-Nicholson (bas) : en vert région de stabilité, en rouge celle d'instabilité.

On définit la région de stabilité en limitant le pas de temps h en imposant la condition de stabilité :  $\sqrt{ }$  $\mathbf{J}$  $\downarrow$  $z = h\lambda \in \mathbb{C}$  : 1 +  $h\lambda$ 2  $1$  $h\lambda$ 2  $< 1$  $\mathcal{L}$  $\mathcal{A}$  $\int$  $= \{z \in \mathbb{C} : Re(z) < 0\},\$ 

voir figure [2.1](#page-15-1) pour une illustration. **Heun** : la région de stabilité est  $\{z \in \mathbb{C} : |1 + z + \frac{z^2}{2}\}$  $\frac{z_1^2}{2}$  |  $< 1$  }.

## <span id="page-15-0"></span>2.5 Méthodes d'ordre supérieur : Runge-Kutta

Il s'agit de méthodes qui évaluent la fonction à des pas intermédiaires :

$$
U_{n+1} = U_n + hF(t_n, U_n; h, f)
$$

avec la fonction  $F$  du schéma définie par

$$
F(t_n, U_n; h, f) = \sum_{i=1}^{s} b_i K_i
$$
  
\n
$$
K_i = f(t_n + c_i h, U_n + h \sum_{j=1}^{s} a_{ij} K_j), \quad i = 1, 2, ..., s, \quad c_i \ge 0.
$$
 (2.17)

 $X(L) = It(XU)$ 

Une telle méthode est dite de Runge-Kutta (R-K). Pour une présentation plus simple nous introduisons le tableau du Butcher du schéma $\frac{c\mathop{|}A}{b^I}$ ou encore

| $c_1$                         | $a_{11}$ | $a_{12}$                     | ...   | $a_{1s}$ |
|-------------------------------|----------|------------------------------|-------|----------|
| $c_2$                         | $a_{21}$ | $a_{22}$                     | ...   | $a_{2s}$ |
| ...                           | ...      | ...                          | ...   |          |
| $c_s$                         | $a_{s1}$ | $a_{s2}$                     | ...   | $a_{ss}$ |
| $b_1$                         | $b_2$    | ...                          | $b_s$ |          |
| $\sum_{j=1}^{s} a_{ij} = c_i$ | $b_k$    | $\sum \in \mathcal{A}_{s+1}$ |       |          |

Nous supposerons toujours  $\sum_{j=1}^s a_{ij} = c_i$ .

**D**éfinition 2.13 Si A est strictement triangulaire inférieure alors la méthode  $est$  dite explicite; si  $A$  est seulement triangulaire inférieure alors la méthode est semi-explicite. Dans tous les autres cas il s'agit d'une méthode implicite.

**Intuition 2.5.1** • Lorsque A est triangulaire inférieure à diagonale nulle, le calcul des  $K_1$  se fait explicitement. Ensuite ceci permet de faire le calcul  $de K_2$  explicitement et ainsi de suite. Le schéma est donc explicite.

- Lorsque  $A$  est triangulaire à diagonale non-nulle, le schéma nécessite la  $r$ ésolution séquentielle de s équations (pas forcement linéaires) pour trouver  $les K_i, i \leq s.$
- Lorsque  $A$  est pleine, le schéma nécessite la résolution simultanée de s  $\acute{e}quations$  (un système d'équations donc) pour trouver les  $K_i$ ,  $i \leq s$ .

Exemple de méthode R-K d'ordre 4 :

$$
U_{n+1} = U_n + \frac{h}{6}(K_1 + 2K_2 + 2K_3 + K_4)
$$
\n(2.19)  
\n
$$
K_1 = f_n = f(t_n, U_n), K_2 = f(t_n + \frac{h}{2}, U_n + \frac{h}{2}K_1),
$$
\n(2.20)  $\sigma_{\geq 1} \subset \mathcal{U}_{\geq 2}$   
\n
$$
K_3 = f(t_n + \frac{h}{2}, U_n + \frac{h}{2}K_2), K_4 = f(t_{n+1}, U_n + hK_3).
$$
\n(2.21)  
\n $\sigma_{\geq 2} \subset \frac{1}{2} \quad \sigma_{\geq 2} \subset \frac{1}{2} \quad \sigma_{\geq 2} \subset \mathcal{U}_{\geq 2}$   
\n $\sigma_{\geq 2} \subset \frac{1}{2} \quad \sigma_{\geq 2} \subset \mathcal{U}_{\geq 2}$   
\n $\sigma_{\geq 2} \subset \mathcal{U}_{\geq 2} \subset \mathcal{U}_{\geq 2}$ 

Le tableau de Butcher associé est

<span id="page-17-3"></span>
$$
\begin{array}{c|cccc}\n0 & 0 & 0 & 0 & 0 \\
1/2 & 1/2 & 0 & 0 & 0 \\
\hline\n1/2 & 0 & 1/2 & 0 & 0 \\
1 & 0 & 0 & 1 & 0 \\
\hline\n1/6 & 1/3 & 1/3 & 1/6\n\end{array}
$$
\n(2.22)

## <span id="page-17-0"></span>2.5.1 Construction de methodes d'ordre 2 (explicites)

Pour construire une méthode d'ordre 2 nous partons de  $U_n = X_n$ . La récurrence est  $U_{n+1} = U_n h(K_1b_1 + K_2b_2)$  avec  $K_1 = |f(t_n, X_n)|$  et  $K_2 =$  $f(t_n + c_2h, X_n + hc_2K_1).$ 

On développe en série Taylor et on obtient les conditions  $b_1 + b_2 = 1$ ,  $b_2c_2 = 1/2$ . Il existe donc plusieurs méthodes.

#### <span id="page-17-1"></span>2.5.2 Consistance

**Théorème 2.14** Soit f une fonction Lipschitz. Alors la méthode R-K (explicite) est consistante si et seulement si  $\sum_{i=1}^{s} b_i = 1$ .

Démonstration par développements de Taylor.  $\square$ Remarque 2.15 Pour les méthodes implicites il faudrait aussi montrer l'exis-

tence d'une solution pour les pas de temps.

## <span id="page-17-2"></span>2.6 Pas de temps adaptatif pour R-K

Motivation : parfois la solution est presque constante, mais parfois elle est très variable, on voudrait profiter des régions "calmes" et utiliser un pas  $h$  grand, qui sera adapté ensuite dans les régions très oscillantes. Pour ceci il faut faire du **pas adaptatif** (c'est à dire variable et ajusté). Pour savoir comment choisir ce pas il faut avoir des estimations d'erreur.

Comment estimer l'erreur en pratique ? Le plus facile serait de doubler le pas

$$
X(t_n + 2h) = X_1 + (2h)^{p+1}\psi_n + O(h^{p+2})
$$
\n(2.23)

$$
X(t_n + 2h) = X_2 + 2h^{p+1}\psi_n + O(h^{p+2}).
$$
\n(2.24)

Ici  $X_1$  est obtenu après un pas  $2h$  alors que  $X_2$  est obtenu après 2 pas h. Nous remarquons que nous avons supposé travailler avec une méthode d'ordre  $p$ . La quantité  $\Delta = X_2 - X_1 = (2^{p+1} - 2)h^{p+1}\psi_n$  nous aide à ajuster le h.

**Remarque 2.16** Il est possible d'obtenir une approximation d'ordre  $p + 1$ car  $X(t_n + 2h) = X_2 + \frac{\Delta}{2p-1}$  $\frac{\Delta}{2^p-1}+O(h^{p+2})$ . Mais alors l'erreur serait inconnue.

Bien qu'en principe la méthode ci-dessus serait intéressante, elle utilise trop d'évaluation de  $f$ . Nous allons la raffiner en construisant deux méthodes qui utilisent les mêmes évaluations (donc mêmes  $K_i$ ) mais dont les combinaisons linéaires faisant intervenir les  $b_i$  donnent d'ordres différents. Nous parlons alors de schémas emboîtées de Runge-Kutta-Fehlberg (R-K-F).

Notation :  $c \mid A$  $b^T$  $\hat{b}^T$  $E^T$ , où  $c, A, b$  donnent un schéma d'ordre  $p$  alors que  $c, A, \hat{b}^T$ 

donnent un schéma d'ordre  $p + 1$ . La difference  $E = b - \hat{b}$  sert à estimer l'erreur de tronquature  $\Delta = h \sum_{i=1}^{s} E_i K_i$ .

Les plus populaires sont les schémas R-K-F d'ordres 4-5 ou 5-6 ou encore 2-3. En pratique l'algorithme est le suivant :

- nous précisons au début une tolérance  $\Delta_0$ 

- si  $\Delta \geq \Delta_0$  alors nous refaisons le calcul avec le pas  $\tilde{h} = h^{\nu+1} \sqrt{\frac{\Delta_0}{\Delta}}$  $\frac{\Delta_0}{\Delta}$ .

- si  $\Delta \geq \Delta_0$  le pas h est maintenu constant.

### <span id="page-18-0"></span>2.7 Systèmes d'EDO

Soit  $I \subset \mathbb{R}_+$  un intervalle ouvert et  $F : \mathbb{R} \times \mathbb{R}^n \to \mathbb{R}^n$ . Il s'agit de résoudre le problème de Cauchy suivant :

<span id="page-18-1"></span>
$$
\begin{cases}\nY'(t) = F(t, Y(t)) \\
Y(t = 0) = Y_0 \in \mathbb{R}^n\n\end{cases}
$$
\n(2.25)

**Exemple :**  $X'' = f(X)$  n'est pas une EDO, mais on peut la mettre sous forme d'un système, en posant :  $\overline{Y_1} = \overline{X}, \overline{Y_2} = \overline{X'}$  et on obtient :

$$
\begin{cases}\n\frac{Y_1'}{Y_2'} = \frac{Y_2}{f(Y_1)}\n\end{cases}
$$

Théorème 2.17 (existence et unicité)  $Soft F: ] - \infty, \infty[ \times \mathbb{R}^n \to \mathbb{R}^n$  une  $for *ct* is a constant, where  $z$  is a constant, and  $z$  is a constant.$ 

$$
||F(t,y) - F(t,\tilde{y})|| \le L||y - \tilde{y}|| \quad \forall t \in \mathbb{R}, \ \forall y \in \mathbb{R}^n,
$$

avec un L ne dépendant pas de  $y \in \mathbb{R}^n$ . Alors le problème de Cauchy [\(2.25\)](#page-18-1) admet un solution unique y(t) globale (c'est-à-dire définie pour tout  $t \geq 0$ ). Si F est Lipschitz seulement autour de  $(t_0 = 0, Y_0)$ , alors la solution est définie seulement localement.

**Cas particulier** :  $F(t, y) = Ay$  avec A matrice  $n \times n$ . Le problème

$$
\left\{\begin{array}{c}\n\overline{Y'} = \overline{AY} \\
\overline{Y(0)} = \overline{Y_0}\n\end{array}\right.
$$

admet la solution (unique)  $Y(t) = e^{At}Y_0$  où on rappelle la définition de  $e^{At} = \sum_{n=0}^{\infty}$  $(At)^k$  $\frac{1}{k!}$ .

Si  $A$  est diagonalisable c'est-à-dire :

- 1) ∃Q inversible tel que  $A = QDQ^{-1}$ , D diagonale
- 2) ou d'une manière équivalente  $\exists V_i, \lambda_i$ , tel que  $AV_i = \lambda_i V_i$ ,  $||V_i|| = 1$  et  ${V_i; i = 1, ..., n}$  est une base de  $\mathbb{R}^n$

alors,  $\hat{Y}(t) = \sum_{i=1}^{n} e^{\lambda_i t} V_i < y_0, V_i >$ .

#### <span id="page-19-0"></span> $2.7.1$  Stabilité d'un système :

En posant  $Z = Q^{-1}Y$  nous obtenons :

$$
Y' = AY \Longrightarrow Y' = QDQ^{-1}Y \Longrightarrow Q^{-1}Y' = DQ^{-1}Y \tag{2.26}
$$

et donc comme  $Z' = (Q)^{-1} Y'$  on obtient par les égalités précédentes l'équation différentielle :  $Z' = DZ$  et le problème :

$$
\begin{cases}\nZ_1' = \lambda_1 Z_1 \\
\vdots \\
Z_n' = \lambda_n Z_n\n\end{cases}
$$

Les solutions de ce problème s'écrivent :  $Z_i(t) = e^{\lambda_i t} Z_i(0)$  et la stabilité du système équivaut à la stabilité de toutes les EDO dans le problème. Exemples

- Euler explicite :  $U_{n+1} = U_n + hf(t_n, U_n)$ . Soit  $f(y) = Dy$ .

En appliquant Euler explicite à cette exemple on a :  $U_{n+1} = U_n + hDU_n =$  $(1 + hD)U_n$  donc le schéma est stable si  $|1 + h\lambda_i| < 1$  pour tout  $i = 1, ..., n$ .

-**Euler implicite** :  $U_{n+1} = U_n + h f(t_{n+1}, U_{n+1})$ ; pour l'exemple précédent, on a :  $U_{n+1} = U_n + hDU_{n+1}$  donc  $U_{n+1} = (1 - hD)^{-1}U_n$ . Le schéma est stable  $\left|\frac{1-h\lambda_i\right|>1$  pour tout  $i=1,\ldots,n$ .

**Implémentation** Nous considérons toujours le cas  $f(t, y) = Ay$ .

- pour les schémas explicites  $U_{n+1} = U_n + h A U_n$  donc c'est un calcul direct - pour les schémas implicites  $U_{n+1} = U_n + hA U_{n+1}$  donc  $U_{n+1} = (I (hA)^{-1}U_n$ ; il faut résoudre un système linéaire. Pour des fonctions f plus compliquées il faut faire une méthode de Newton ou une approximation ...

# <span id="page-20-0"></span> $(3 - \lambda A) V_{\text{med}} = U_{\infty}$ <br>2.7.2 Systèmes raides

Nous avons vu que les schémas implicite était parfois difficiles de mettre en oeuvre ; pourquoi les utiliser alors ? Considérons le système différentiel suivant :

$$
u' = 998u + 1998v
$$
avec  $u(0) = 1$   
 $v' = -999u - 1999v$ avec  $v(0) = 0$ 

On fait le changement de variables  $u = 2y - z$  et  $v = -y + z$ , ce qui nous donne

$$
\begin{cases} y' = -y \\ z' = -1000z \end{cases} \Rightarrow \begin{cases} y(t) = e^{-t}y_o \\ z(t) = e^{-1000t}z_0 \end{cases}
$$

(donc  $\lambda_1 = -1$ ,  $\lambda_2 = -1000$ ). On retourne à nos variables initiales, et on obtient la solution désirée,

$$
u = 2e^{-t} - e^{-1000t},
$$
  

$$
v = e^{-t} + e^{-1000t}.
$$

Pour la stabilité de Euler explicite il faut  $|1 + h\lambda_1| < 1$  et  $|1 + h\lambda_2| < 1$ , donc  $h \leq \frac{2}{1000}$ .

Pour la stabilité de Euler implicite il faut  $|1-h\lambda_i| > 1$ , qui est toujours vérifié  $(\forall h > 0)$ . Supposant que nous sommes intéressés seulement par la partie en  $e^{-t}$  de la solution (on traite donc  $e^{-1000t}$  comme une perturbation ce qu'elle l'est en fait), la précision des deux schémas pourrait être bonne pour des pas h assez grands ; pourtant pour Euler explicite nous sommes obliger d'utiliser un h petit car sinon il n'y a pas de stabilité. Conclusion : utiliser de schémas implicites permet de résoudre avec  $h$  plus grand donc plus rapidement.

## <span id="page-21-0"></span>2.8 Méthodes multi-pas

Sont des méthodes du type  $(a_s = 1)$ :

bkf(tn+k, yn+k). (2.27)

Exemples : EE (donner les  $a_k$  et  $b_k$ ). Aussi : Adam-Bashford à deux pas :

<span id="page-21-2"></span> $\sum_{i=1}^{s}$ 

 $k=0$ 

<span id="page-21-4"></span>
$$
y_{n+2} = y_{n+1} + \frac{3}{2} h f(t_{n+1}, y_{n+1}) - \frac{1}{2} h f(t_n, y_n).
$$
 (2.28)

BDF-2

<span id="page-21-3"></span>
$$
y_{n+2} - \frac{4}{3}y_{n+1} + \frac{1}{3}y_n = \frac{2}{3}hf(t_{n+2}, y_{n+2}).
$$
 (2.29)

Rappel : erreurs de troncature ...

**Théorème 2.18** La méthode multi-pas  $(2.27)$  est consistante ssi :

 $a_ky_{n+k} = b$ 

 $k=0$ 

$$
\sum_{k=0}^{s} a_k = 0, \sum_{k=0}^{s} b_k = \sum_{k=0}^{s} k a_k.
$$
 (2.30)

# <span id="page-21-1"></span> $2.9$  Application en épidémiologie : modèle SIR

Nous présentons rapidement la modélisation conduisant au système SIR. Les variables sont :

 $-S =$  le taux de personnes susceptibles d'être infectées (la population non encore touchée par l'épidémie).

 $-I =$  le taux de personnes infectées.

 $-R =$  le taux de personnes qui ont eu la maladie, qui sont mortes ou qui ne peuvent plus la transmettre (ayant acquis l'immunité ou car en quarantaine etc).

#### Hypothèses du modèle :

- 1. Le nombre d'infections (passage de  $S \land I$ ) est proportionnel au nombre de rencontres donc à  $S \times I$ . Puisque le nombre infections nouvelles entre t et  $\Delta t$  est  $S(t) - S(t + \Delta t)$  on obtient  $S(t) - S(t + \Delta t) \simeq rS I \Delta t$
- 2. Le passage  $I \to R$  est proportionnel au nombre d'individus en I.

Nous obtenons par passage à la limite  $\Delta t \to 0$ , le système d'équations, dit modèle SIR :

<span id="page-22-0"></span>
$$
\frac{dS}{dt} = -rSI \tag{2.31}
$$

$$
\frac{dI}{dt} = rSI - aI \tag{2.32}
$$

$$
\frac{dR}{dt} = aI \tag{2.33}
$$

On suppose  $S(0) = S_0 \neq 0$ ,  $I(0) = I_0 > 0$ ,  $R(0) = R_0 = 0$ .

**Remarque 2.19** Puisque  $\frac{d}{dt}(S + I + R) = 0$  alors  $S + I + R = cst$ .

#### Critères du modèle :

Le  $\rho = \frac{rS}{a}$  $\frac{dS}{dt}$  est lié au taux de reproductivité; il intervient dans  $\frac{dI}{dt} = (\rho - 1)aI$ . - si  $\rho(t=0) < 1 \Rightarrow$  pas d'épidémie.

- si  $\rho(t=0) > 1$  alors il y a épidémie. I croit ensuite décroît. Le nombre total d'individus infectés est  $R_{\infty} := \lim_{t \to \infty} R(t) = I_0 + S_0 - \lim_{t \to \infty} S(t)$ .  $(\lim_{t\to\infty} S(t)$  existe car  $S(t)$ ,  $I(t)$ ,  $R(t) \geq 0 \forall t$  et  $S \searrow$ ).

**Remarque 2.20**  $S_{\infty} := \lim_{t \to \infty} S(t) \neq 0$ ; on parle alors de phénomène d'immunité du groupe du modèle SIR.

En pratique :  $r, a$  sont inconnues, on procède en 2 étapes

1) inversion : trouver r, a à partir des observations  $R(n)$ ,  $n = 1, \ldots, N_{max}$ 

2) prévision : calculer  $S(t)$ ,  $I(t)$ ,  $t \ge N_{max}$ 

Remarque 2.21 Des modèles plus compliqués sont parfois nécessaires, par  $example: S \to E \to I \to R$ .

Remarque 2.22 Les politiques sanitaires ont pour but d'influencer r, a et  $S_0$ : quarantaine : a croit et r décroît; vaccination :  $S_0$  décroît, etc.

## <span id="page-23-0"></span>2.10 Exercices EDO

**Exercice 2.1** (Lemme de Gronwall : variante intégrale)

Soit  $T > 0$  (il peut être  $\infty$  aussi),  $a(t)$ ,  $b(t)$ ,  $\lambda(t)$  des fonctions continues sur  $[0, T]$ ,  $\lambda(t) \geq 0$  pour tout t. On note  $\Lambda(t) = \int_0^t \lambda(\tau) d\tau$ .

1. Si pour tout  $t > 0$ :

<span id="page-23-2"></span>
$$
a(t) \le b(t) + \int_0^t \lambda(s)a(s)ds,
$$
\n(2.34)

alors

<span id="page-23-1"></span>
$$
a(t) \le b(t) + \int_0^t e^{\Lambda(t) - \Lambda(s)} \lambda(s) b(s) ds.
$$
 (2.35)

*Indication : Majorer la dérivée de A*(t) =  $e^{-\Lambda(t)} \int_0^t \lambda(s) a(s) ds$ .

Alternative : prendre ξ le terme de droite de [\(2.35\)](#page-23-1). Il vérifie aussi  $\xi(t) = b(t) + \int_0^t \lambda_s \xi_s ds$ (calcul direct ou utilisation de  $V(t) = \int_0^t \lambda \xi$ ), c'est à dire [\(2.34\)](#page-23-2) avec égalité. Il est normal alors de vouloir démontrer que  $a(t) \leq \xi(t)$  pour tout t; ceci se fait en minorant  $\xi - a$  par [\(2.34\)](#page-23-2) et  $l'$ équation de ξ.

2. Si b est dérivable avec la dérivée intégrable sur  $[0, T]$  alors

$$
a(t) \le e^{\Lambda(t)} \left( b(0) + \int_0^t e^{-\Lambda(s)} b'(s) ds \right). \tag{2.36}
$$

3. Si en plus b est monotone croissante alors

$$
a(t) \le e^{\Lambda(t)}b(t). \tag{2.37}
$$

4. Vérifier que en l'absence de l'hypothèse  $\lambda(t) \geq 0$  un contre-exemple  $est \lambda(t) = \lambda < 0, b(t) = b + \omega(t), supp(\omega) \subset ]0, T[, a(t) = be^{\lambda t}.$ 

Exercice 2.2 (Gronwall : variante différentielle sans hypothèse de signe)

Soit  $T > 0$  (il peut être  $\infty$ ),  $g(t)$ , $\lambda(t)$  des fonctions continues sur  $[0, T]$ et  $a(t)$  une fonction dérivable et dont la dérivée est continue sur  $[0, T]$ . On note  $\Lambda(s) = \int_0^t \lambda(\tau) d\tau$ .

Si pour tout  $t > 0$ :

$$
a'(t) \le g(t) + \lambda(t)a(t)
$$
\n(2.38)

alors

$$
a(t) \le e^{\Lambda(t)} a(0) + \int_0^t e^{\Lambda(t) - \Lambda(s)} g(s) ds.
$$
 (2.39)

Indication : Majorer la dérivée de  $A(t) = e^{-\Lambda(t)} a(t)$ .

**Exercice 2.3** (Gronwall : variante discrète) Soit  $k_n$  une suite de réels positifs et  $\phi_n \geq 0$  une suite telle que

 $\phi_0 \le g_0$  (2.40)

$$
\phi_n \le g_0 + \sum_{s=0}^{n-1} p_s + \sum_{s=0}^{n-1} k_s \phi_s, \ n \ge 1. \tag{2.41}
$$

 $Si\ g_0 \geq 0$  et  $p_n \geq 0$  pour tout  $n \geq 0$  alors

<span id="page-24-1"></span>
$$
\phi_n \le \left( g_0 + \sum_{s=0}^{n-1} p_s \right) \exp \left( \sum_{s=0}^{n-1} k_s \right) \tag{2.42}
$$

<span id="page-24-3"></span>**Exercice 2.4** On considère le problème de Cauchy :

$$
x'(t) = 2|x(t)|^{1/2} \tag{2.43}
$$

$$
x(0) = 0 \tag{2.44}
$$

- 1. Démontrer que pour toute constante  $\lambda \in [0,\infty]$  ce problème admet la solution  $x_{\lambda}(t) = (t - \lambda)^2$  si  $t \geq \lambda$  et  $x_{\lambda}(t) = 0$  sinon. Commenter sur  $l'unicité.$
- 2. Écrire un schéma d'Euler explicite/implicite et expliquer vers  $x_{\lambda}(t)$ converge la solution trouvée par un calcul numérique.

Exercice 2.5 (existence des schémas implicites) Soit  $\Psi : \mathbb{R}_+ \times \mathbb{R} \times$  $\mathbb{R} \to \mathbb{R}$  Lipschitz par rapport à tous les arguments ; soit  $h > 0$ .

1. Montrer que l'équation

<span id="page-24-2"></span>
$$
y = x + h\Psi(t, x, y),\tag{2.45}
$$

admet une unique solution dès que h est assez petit et donner une  $f_a$ con numérique de la calculer. Indication : on pourra utiliser les itérations de Picard. Notation : la solution sera notée  $y = s(t, x, h)$ .

2. Soit maintenant y solution de  $(2.45)$  et  $\psi$  la function définie par

<span id="page-24-0"></span>
$$
y = x + h\phi(t, x) \tag{2.46}
$$

Donner la formule de  $\phi$  en fonction de s(·) et  $\Psi(\cdot)$  et montrer que  $\phi$ est bien définie et est une fonction Lipschitz pour h assez petit.

Exercice 2.6 (stabilité de schémas implicite) En utilisant éventuellement l'exercice [2.5](#page-24-0) montrer que le schéma de Crank-Nicholson satisfait les hy-pothèses du théorème [2.8](#page-11-4) (page [12\)](#page-11-4) de zéro-stabilité.

**Exercice 2.7 (convergence théorique)** Donner un résultat de convergence pour le schéma d'Euler sans le lemme de Gronwall discret.

Indications : commencer sans les erreurs d'arrondi et établir une formule de récurrence pour l'erreur.

Exercice 2.8 (écriture R-K) Vérifier que la méthode de Heun est bien une m´ethode de Runge-Kutta `a deux pas et ´ecrire les tableaux de Butcher correspondants.

De même pour la méthode d'Euler modifiée :

$$
u_{n+1} = u_n + h f(t_n + \frac{h}{2}, u_n + \frac{h}{2} f_n)
$$

Exercice 2.9 (θ-schéma) On considère le "θ-schéma" :

$$
u_{n+1} = u_n + h \left\{ (1 - \theta) f(t_n, u_n) + \theta f(t_{n+1}, u_{n+1}) \right\}.
$$

- 1. Écrire le tableau de Butcher du schéma.
- 2. Démontrer que la région du stabilité de ce schéma inclut  $\{z = h\lambda; Re(z)$ 0} ssi  $\theta \geq 1/2$ .

Exercice 2.10 (Modèle SIR) Écrire un pas de la méthode d'Euler implicite pour le système

$$
dS/dt = -rSI \tag{2.47}
$$

$$
dI/dt = rSI - aI \tag{2.48}
$$

 $dR/dt = aI$  (2.49)

Exercice  $2.11$  Soit le problème de Cauchy :

$$
x' = 2y \tag{2.50}
$$

$$
y' = -2x - 4x^3 - y \tag{2.51}
$$

partant de  $(x(0), y(0)) = (x_0, y_0) \neq (0, 0)$ . Démontrer que ce problème admet une solution maximale sur tout l'intervalle  $\alpha, \beta$ [ (avec  $-\infty \leq \alpha < \beta \leq \infty$ ).

**Exercice 2.12** Soit le problème de Cauchy :

$$
x' = 2y(z - 1)
$$
 (2.52)

$$
y' = -x(z - 1)
$$
 (2.53)

$$
z' = -xy \tag{2.54}
$$

partant de  $(x(0), y(0), z(0)) = (x_0, y_0, z_0)$ . Démontrer que ce problème admet une solution maximale sur tout l'intervalle  $[0, \infty)$ .

Exercice 2.13 (systèmes autonomes) Soit le système  $x' = f(x)$  avec f de classe  $C^1$ . L'état x est un vecteur de  $\mathbb{R}^d$ .

 $1/$  Soit  $x_1$  et  $x_2$  deux solutions de ce système. Alors si ces solutions se touchent en un point elles sont égales.

2/ Soit x une solution. Alors soit  $t \mapsto x(t)$  est injective soit elle est  $p\acute{e}riodique.$ 

**Exercice 2.14 (multi-pas)** 1. Montrer que le schéma BDF-2  $(2.29)$ vérifie les conditions de consistance.

- 2. Montrer que pour BDF-2 l'erreur de troncature est bien d'ordre 2.
- 3. Donner l'ordre de l'erreur de troncature de Adam-Bashford [\(2.28\)](#page-21-4).

## <span id="page-26-0"></span>2.11 TP Python

**Exercice 2.15 (précision numérique)** Implémenter l'exercice [2.4](#page-24-3) de manière  $\dot{a}$  observer tous les comportements décrits en TD pour EE et EI avec précision finie ou pas.

Exercice 2.16 (modèle SIR, ordre schéma) Ecrire un programme qui résout le système SIR  $(2.31)-(2.33)$  $(2.31)-(2.33)$  $(2.31)-(2.33)$  en utilisant les schémas de Euler Explicite, Heun et Runge-Kutta d'ordre 4 de tableau de Butcher [\(2.22\)](#page-17-3). Prendre comme exemple  $S_0 = 10.0^6$ ,  $I_0 = 10$ ,  $R_0 = 0$  (mais travailler avec les proportions de la population totale),  $r = 0.5$ ,  $a = 0.33$ ,  $T = 150.0$ ,  $N = 150$   $(h = T/N)$ .

- 1. Implémenter en utilisant la fonction "odeint" de python (sans aucun  $schéma$ ).
- 2. Étudier l'ordre des schémas en faisant varier h et en comparant avec la solution trouvée par 'odeint' au temps  $T$  (prendre l'erreur sur les " $S$ "). Pour cette étude prendre  $T_0 = 52$ ,  $T = 60$  (obtenir les valeurs initiales au temps  $T_0$  du calcul précédent) et  $h = 0.05, 0.01, 0.1, 0.5, 1, 2, 4$ . Le résultat devrait être similaire à celui dans la figure [2.2.](#page-27-0)

#### <span id="page-27-1"></span>3. Étudier l'impact des politiques de contrôle qui vont changer  $r$  et  $a$ .

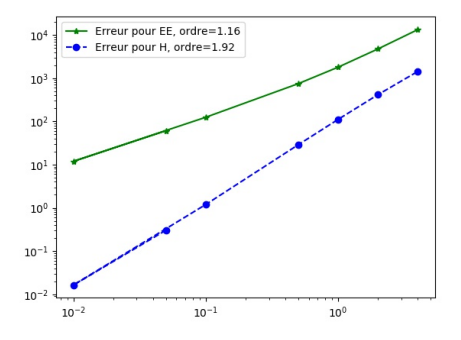

<span id="page-27-0"></span>FIGURE 2.2 – Résultats pour l'exo [2.16](#page-27-1)

.

Exercice 2.17 Étudier numériquement la stabilité de Euler Explicite pour le cas du système  $x'(t) = \lambda x(t)$  avec  $\lambda = i$ ,  $T = 100 \cdot 2\pi$ ,  $h = 2\pi/100$ . Des résultats typiques sont dans la figure [2.3.](#page-28-0)

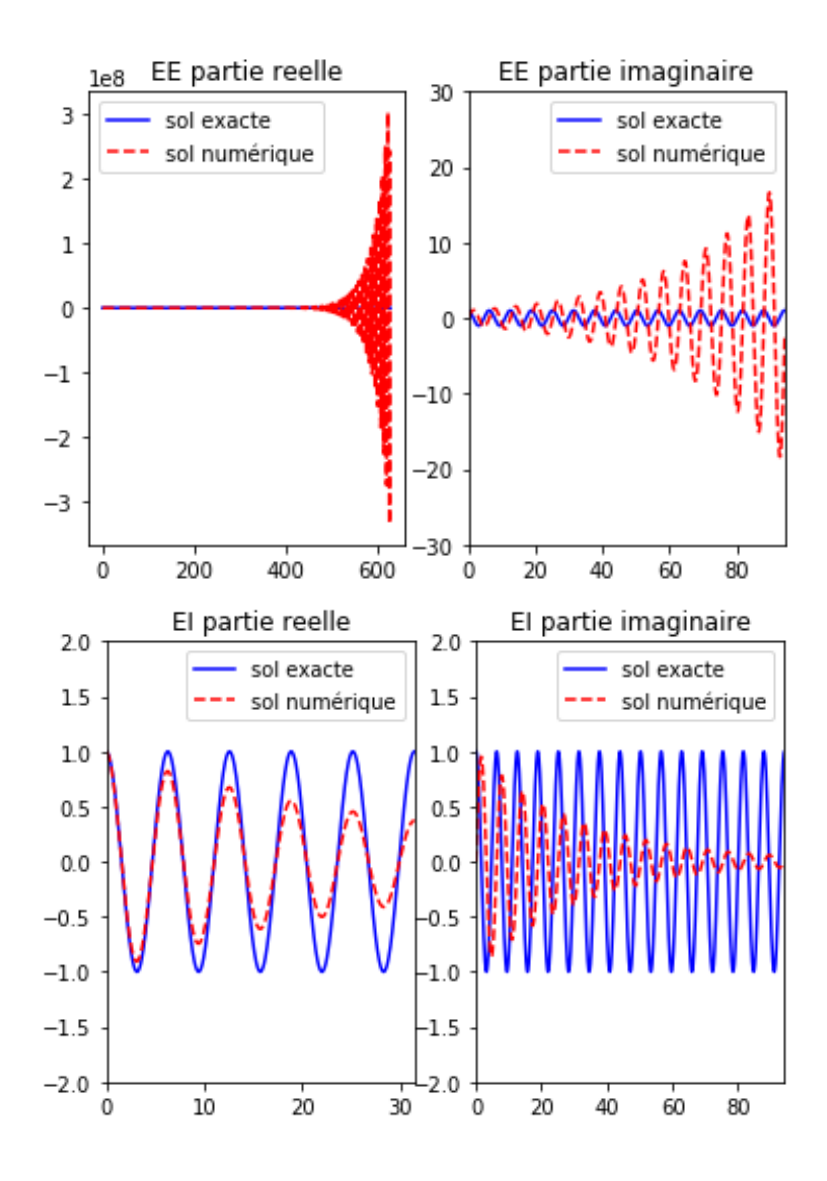

<span id="page-28-0"></span>FIGURE 2.3 – Stabilité des schémas EE et EI.

# <span id="page-29-0"></span>Chapitre 3

# Backpropagation, optimisation, contrôle

BUT : calcul du gradient, soit dans un contexte optimisation pure (NN) soit contrôle (distribué en temps ou paramétrique).

Approche no. 1 : différentiation numérique (formules d'ordre 1 et 2), coût. Notion de graphe computationnel

Exemples : calcul quelconque, NN, sensitivité par rapport aux paramètres, contrôle.

Definition formelle du graphe computationnel : graphe orienté, connexe, sans cycles; définition des dégrés sortant, entrant, ensmble entrant, sortant; inputs, outputs. Notation pour fonction de calcul.

description calcul "forward" : ne dép que des inputs

description calcul backward / adjoint

Proposition : ceci est le gradient (hyp : un seul output).

Remarque : calcul rapide (un seul passage) ; comparation (en nombre d'évaluations) avec différentiation automatique ou mode "direct".

Preuve : chaque node a un "temps" associé...

Exemple important : NN

Exemple important : contrôle par  $u(t)$  avec EE : graphe, description backward, definition adjoint.

Relation entre backward et Euler-Lagrange (KKT)

Remarque : si fonctions seulement convexes, sous-gradient ...

Remarque : EI : ne satisfait pas hyp. cycles ... adjoint existe toujours ...

TD : adjoint graphe quelconque, adjoint EI (formel), equations pour dérivée par rapport à quelques paramètres de la dynamique (ex. pour SIR :

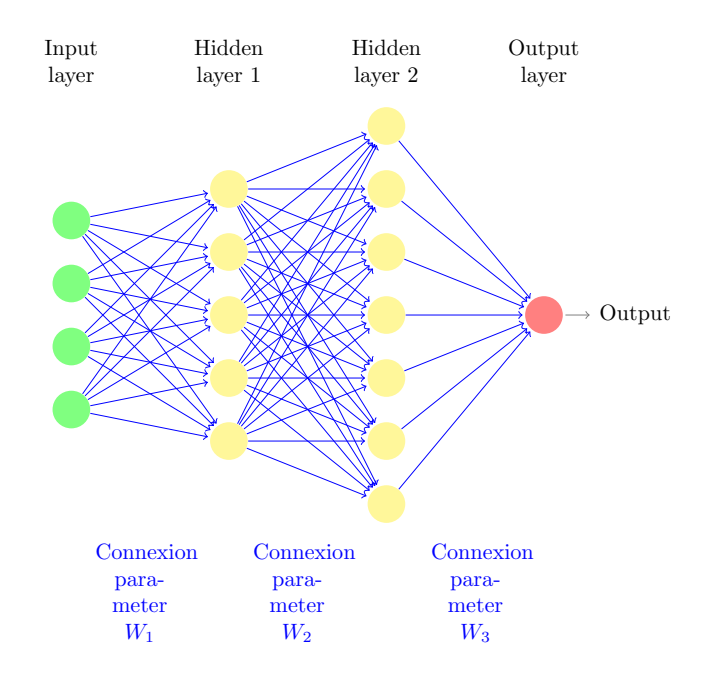

FIGURE  $3.1$  – Description du mode "forward" et "backward" pour un réseau néuronal (couches denses).

r, a).

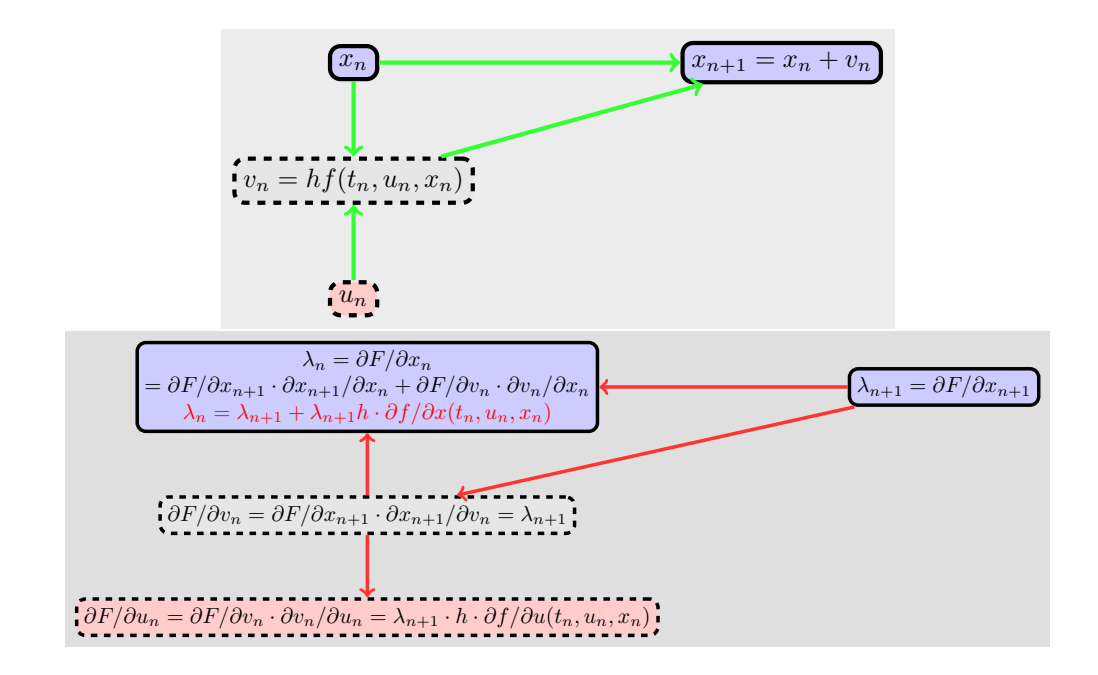

<span id="page-31-0"></span>Figure 3.2 – Description du mode "forward" et "backward" pour un problème de contrôle (Euler Explicite).

# <span id="page-32-0"></span>3.1 Exercices

Exercice 3.1 (exemple de graphe computationnel) Ecrire le graphe computationnel du calcul suivant :  $z = x + sin(x \cdot y) + x^2$ . Ecrire ensuite le graphe backward pour le calcul des dérivées de  $z$  par rapport à  $x$  et  $y$ . Calculer explicitement les valeurs de ces deux graphes pour  $x = 2$ ,  $y = \pi/6$ .

Exercice 3.2 (Mode backward EI, cf figure [3.2\)](#page-31-0) Trouver les formules pour le mode forward et backward pour un problème de contrôle comme dans la figure [3.2](#page-31-0) mais avec un schéma de Euler Implicite.

# <span id="page-33-0"></span>Chapitre 4

# Équations différentielles stochastiques (EDS)

# <span id="page-33-1"></span>4.1 Rappels : mouvement brownien, martingales, intégrales et processus stochastiques, formule d'Ito

Pour les rappels de calcul stochastique voir le poly de M1 [\[4\]](#page-53-1) d'où sont extraits ces résultats et les exercices [4.3,](#page-40-1) [4.1.](#page-40-2)

#### <span id="page-33-2"></span>4.1.1 Mouvement brownien : définition

Définition 4.1 (mouvement brownien réel)  $Soit |B| = |\{B_t, t \geq 0\}|$  un processus défini sur l'espace de probabilité  $(\Omega, \mathcal{F}, \mathbb{P})$  muni de la filtration naturelle (complétée) du processus B, filtration notée  $\mathbb F$  tel que :

- 1.  $B$  est un processus à trajectoires continues;
- 2. B est un processus à accroissements indépendants, c'est-à-dire que pour tous  $0 \leq s \leq t$  la variable aléatoire  $B_t - B_s$  est indépendante de  $\mathcal{F}_s$  ;

3. pour tous  $0 \leq s \leq t$  la variable aléatoire  $B_t - B_s$  suit la loi normale  $\mathcal{N}(0,t-s).$ 

Si de plus  $B_0 = 0$  (respectivement  $B_0 \neq 0$ ), on dit que B est un mouvement brownien standard (respectivement non-standard).

do de modelisation clet à setabléer. 33

lai stable<br>à voerance<br>frou

Quand la filtration  $\mathbb F$  est donnée a priori, un processus  $\mathbb F$ -adapté qui vérifie les conditions ci-dessus est dit F-mouvement brownien.

Dans tout ce qui suit, sauf mention explicite du contraire nous supposerons  $B_0 = 0$ .

**Remarque 4.2** Soit  $B = \{B_t, t \geq 0\}$  un F-mouvement brownien sur l'espace de probabilité filtré  $(\Omega, \mathcal{F}, \mathbb{P}; \mathbb{F})$ . Alors B est un processus gaussien de fonction moyenne  $e_B(t) = 0$  et d'opérateur de covariance  $K_B(s,t) := cov(B_s, B_t) =$  $min(s,t)$ .

Nous noterons par  $B$  ou  $W$  les mouvements browniens.

#### <span id="page-34-0"></span>4.1.2 Variation quadratique

$$
\omega^2 - \omega^5 \sim \omega^{10^{17}}
$$

Définition 4.3 Soit  $t > 0$  un réel donné et  $\Delta := \{t_0 = 0 \le t_1 \le \cdots \le t_n = 1\}$  $t$  une subdivision de l'intervalle  $[0, t]$ . On appelle module de la subdivision  $\Delta$  et on note  $|\Delta|$  la quantité  $|\Delta| := \sup_i |t_i - t_{i-1}|$ . Pour un processus  $X_t$  on note

$$
V_t^{(2)}(X,\Delta) := \sum_{i=1}^n |X(t_i) - X(t_{i-1})|^{2}
$$
 (4.1)

La fonction  $t \mapsto V_t^{\textcircled{\#}}$  $\widehat{U^{(2)}_t}(X):=\overline{\lim}_{|\Delta|\to 0} \; V^{(2)}_t$  $\mathcal{L}^{\text{top}}(X,\Delta)$   $\ll$   $\infty$  est appelée variation quadratique de X.

Proposition 4.4 (Variation quadratique du mouvement brownien) Soit B un mouvement brownien sur l'espace de probabilité  $(\Omega, \mathcal{F}, \mathbb{P})$ . Alors, pour tout  $t \geq 0$ 

$$
\lim_{|\Delta| \to 0} \mathbb{E}\left[ |V_t^{(2)}(B, \Delta) - t|^2 \right] = 0. \tag{4.2}
$$

Ceci peut s'écrire encore  $V_t^{(2)}$  $\mathcal{L}_t^{(2)}(B,\Delta) \stackrel{L^2}{\underset{|\Delta|\to 0}{\longrightarrow}} t.$  On dit que la variation quadratique sur  $[0,t]$  du mouvement brownien existe dans  $L^2$  et  $V_t^{(2)}$  $t^{(2)}(B) = t.$ 

**Intuition 4.1.1** La variation quadratique somme les carrés des oscillations du mouvement brownien. Lorsque l'intervalle du temps devient de plus en plus petit nous obtenons une somme d'incréments indépendants qui convergera donc vers sa moyenne.

#### <span id="page-35-0"></span>4.1.3 Intégration des processus de  $\mathcal{L}([0, T])$

On considère les ensembles  $\mathcal{L}(\Omega, \mathcal{F}, \mathbb{P}; \mathbb{F}; [0, T])$  (noté plus simplement  $\mathcal{L}([0,T]))$  et  $\mathcal{L}^2(\Omega,\mathcal{F},\mathbb{P};\mathbb{F};[0,T])$  (noté plus simplement  $\mathcal{L}^2([0,T]))$  définis par :

$$
\mathcal{L}([0,T]) := \left\{ (H_t)_{0 \le t \le T}, \text{ processus } \mathbb{F}\text{-adapt\'e}\n\middle|\n\left[\int_0^T H_u^2 du\right] < \infty \mathbb{F} - \text{p.s.}\n\right\}.
$$
\n
$$
\mathcal{L}^2([0,T]) = \left\{ \{H_t, \ 0 \le t \le T\}, \text{ processus } \mathbb{F}\text{-adapt\'e}\n\middle|\n\mathbb{E}\left[\int_0^T H_u^2 du\right] < \infty \right\}.
$$

<span id="page-35-2"></span>Théorème 4.5 (Intégrale stochastique)  $I\ell$  existe une unique application linéaire  $\mathcal{I}$  qui a tout processus  $H \in \mathcal{L}([0,T])$  associe un processus  $\mathcal{I}[H]$  à trajectoires continues sur  $[0, T]$  tel que si H est continue et localement bornée et  $\Delta^n$  est une suite de subdivisions de  $[0, t]$  avec  $|\Delta^n| \to 0$  alors (propriété  $de\ sommes\ de\ Riemann-Itô)$ :

<span id="page-35-3"></span>
$$
\mathbb{P} - \lim_{n \to \infty} \sum_{t_k \in \Delta^n} H_{t_k}(B_{t_{k+1}} - B_{t_k}) = \int_0^t H_s dB_s.
$$
 (4.3)

Si de plus  $H \in \mathcal{L}^2([0,T])$  alors  $\mathcal{I}[H]$  est une martingale.

**Définition 4.6** Pour  $H \in \mathcal{L}([0,T])$ , le processus  $\mathcal{I}[H]$  est appelé intégrale stochastique ou encore intégrale d'Itô de H par rapport au mouvement brow- $\begin{aligned} \textit{mien} \ [ B. \ \textit{On} \ \textit{note} \ \int_0^t H_s dB_s := \mathcal{I}[H]_t. \end{aligned}$ 

Example : exercice [4.1.](#page-40-2)

#### <span id="page-35-1"></span>4.1.4 Processus d'Itô

Définition 4.7 (Processus d'Itô) Un processus stochastique X est appelé processus d'Itô s'il s'écrit sous la forme

$$
X_t = X_0 + \int_0^t \alpha_u du + \int_0^t H_u dB_u \tag{4.4}
$$

 $\text{out } X_0$  est  $\mathcal{F}_0$ -mesurable,  $\{\alpha_t, t \in \mathbb{R}_+\}$  et  $\{H_t, t \in \mathbb{R}_+\}$  sont deux processus  $\mathbb{F}\text{-}adapt$ és vérifiant les conditions d'intégrabilité

$$
\int_0^T |\alpha_u| du < \infty \ \mathbb{P} - p.s.\ \text{et}\ \int_0^T |H_u|^2 du < \infty \ \mathbb{P} - p.s.\tag{4.5}
$$

On note également sous forme différentielle :  $dX_t = \alpha_t dt + H_t dB_t$ .

$$
x_1 + x_0 = \int_{0}^{4} dx_1
$$
 35

 $\langle$ Z $\rangle$ Mise en garde 4.1.1  $\lfloor La$  forme différentielle constitue juste une no- $\textbf{tation } pour \int_a^b dX_t = X_b-X_a.$  Le mouvement brownien n'est pas différentiable pour autant (ce que laisserait penser le cas particulier  $\alpha = 0$ ,  $H = 1$ !).

Dorénavant on notera  $\mathfrak I$  l'ensemble des processus d'Itô et  $\mathfrak I^2$  le sous-ensemble des processus d'Itô,  $X_t = X_0 + \int_0^t \alpha_u du + \int_0^t H_u dB_u \in \mathfrak{I}$  tels que :

$$
\mathbb{E}\left[\int_0^T |\alpha_u|^2 du\right] < \infty \text{ et } \mathbb{E}\left[\int_0^T |H_u|^2 du\right] < \infty \tag{4.6}
$$

#### <span id="page-36-0"></span>4.1.5 Formule d'Itô

Intuition [4.1](#page-40-2).2 L'exercice 4.1 page [40](#page-40-2) montre que l'on a l'égalité suivante  $\int_0^T 2B_s dB_s = B_T^2 - T$  que l'on peut aussi écrire en forme différentielle :  $dB_s^2 = 2B_s dB_s + ds.$  Nous voyons donc que la formule de dérivation composée "habituelle"  $df(x) = f'(x)dx$  ne s'applique pas à  $f(x) = x^2$  et  $x = B_s$  car le terme  $-T$  apparaît. Regardons cela de plus près : l'incrément infinitésimal entre t et t+ $\Delta t$  d'un processus d'Itô est de l'ordre  $\alpha_t \Delta t$  pour la partie continue et  $H_t \sqrt{\Delta t} \mathcal{N}(0, 1)$  pour la partie brownienne. Pour  $\Delta t$  petit c'est clairement la partie brownienne qui domine. Faisons un petit calcul formel pour une fonction  $f(x, y)$  et  $x = t$ ,  $y = \sqrt{t}$  dans la limite t petit :

$$
f(t, \sqrt{t}) = f(0,0) + \frac{\partial f}{\partial y}(0,0)\sqrt{t} + \frac{\partial f}{\partial x}(0,0)t
$$
  
+ 
$$
\frac{1}{2}\frac{\partial^2 f}{\partial x^2}t^2 + \frac{\partial^2 f}{\partial x \partial y}t\sqrt{t} + \frac{1}{2}\frac{\partial^2 f}{\partial y^2}\sqrt{t}^2 + o(t^2 + \sqrt{t}^2).
$$
 (4.7)

Pour prendre en compte tous les termes d'ordre inférieur ou égal à t il faut  $n$ écessairement inclure le terme  $\frac{1}{2}$  $\partial^2 f$  $\overline{\partial y^2}$  $\sqrt{t}^2$ , c'est-à-dire écrire :

$$
f(t, \sqrt{t}) = f(0,0) + \frac{\partial f}{\partial y}(0,0)\sqrt{t} + \frac{\partial f}{\partial x}(0,0)t + \frac{1}{2}\frac{\partial^2 f}{\partial y^2}t + o(t).
$$
 (4.8)

 $C$ 'est ce terme additionnel qui constitue la nouveauté et doit être pris en compte. Il provient de la non-dérivabilité du mouvement brownien qui entraîne par ailleurs la non-différentiabilité de  $t \mapsto f(t, \sqrt{t})$  en zéro et donc la présence d'un terme d'ordre  $\sqrt{t}$  et des termes  $\sqrt{t}^2$ .

Théorème 4.8 (formule d'Itô)  $Soit$   $f : \mathbb{R}_+ \times \mathbb{R} \rightarrow \mathbb{R}$  une fonction de classe  $C^{1,2}$  (c'est-à-dire dérivable une fois en temps avec la dérivée continue et deux fois en espace avec dérivée seconde continue). Soit  $X \in \mathfrak{I}$  un processus  $d'H\hat{o}$   $\overline{X_t} = X_0 + \int_0^t \alpha_u du + \int_0^t H_u dB_u$ . Alors, le processus  $Y_t = f(t, X_t) \in \mathfrak{I}$  et

$$
f(t, X_t) = f(0, X_0) + \int_0^t \frac{\partial f}{\partial t}(u, X_u) du + \int_0^t \frac{\partial f}{\partial x}(u, X_u) dX_u
$$
  
+ 
$$
\frac{1}{2} \int_0^t \frac{\partial^2 f}{\partial x^2}(u, X_u) H_u^2 du \longrightarrow \sum_{\alpha \in \mathcal{A}} \sum_{\beta \in \mathcal{A}} \sum_{\beta \in \mathcal
$$

ou encore, en formulation différentielle,

$$
df(t, X_t) = \left\{ \frac{\partial f}{\partial t} + \alpha_t \frac{\partial f}{\partial x} + H_t^2 \frac{1}{2} \frac{\partial^2 f}{\partial x^2} \right\} (t, X_t) dt + H_t \frac{\partial f}{\partial x} (t, X_t) dB_t.
$$
 (4.9)

Exemple :  $Y_t = X_t^2$ .

#### <span id="page-37-0"></span> $\overline{4.1.6}$  Equations differentielles stochastiques

Etant données deux applications  $a$  et  $b$  on se demande s'il existe un processus d'Itô  $X = \{X_t, t \leq 0\}$  dont la décomposition (unique) vérifie

$$
dX_t = a(t, X_t)dt + b(t, X_t)dB_t
$$

en notation différentielle. Voir l'exercice [4.3](#page-40-1) page [40](#page-40-1) pour des exemples de telles équations apparaissant dans des modèles en finance.

**Théorème 4.9** Soit  $T > 0$  et  $a(\cdot, \cdot), b(\cdot, \cdot) : [0, T] \times \mathbb{R} \rightarrow \mathbb{R}$  des fonctions mesurables telles qu'il existe des constantes  $C, L > 0$  satisfaisant :

$$
|a(t,x)| + |b(t,x)| \le C(1+|x|), \forall x \in \mathbb{R}, t \in [0,T],
$$
\n(4.10)

$$
|a(t,x)-a(t,y)|+|b(t,x)-b(t,y)|\leq L|x-y|, \, \forall x,y\in \mathbb{R}, t\in [0,T]. (4.11)
$$

Soit Z une variable aléatoire indépendante de  $\mathcal{F}^{\infty} = \sigma\{B_s, s \geq 0\}$  et telle que

$$
\mathbb{E}[Z^2]<\infty.
$$

Alors l'équation différentielle stochastique

$$
X_t = Z + \int_0^t a(s, X_s)ds + \int_0^t b(s, X_s)dB_s, \ t \in [0, T], \tag{4.12}
$$

ou en notation différentielle

$$
dX_t = a(t, X_t)dt + b(t, X_t)dB_t, \ X_0 = Z, \ t \in [0, T], \tag{4.13}
$$

admet une unique solution  $X = \{X_t, t \leq 0\}$  telle que :

- 1.  $X$  est continue par rapport  $\hat{a} t$ ;
- 2.  $[X]$  est adaptée à la filtration  $\mathcal{F}^{Z}_{t}$  générée par  $\mathcal{F}_{t}$  et  $Z$  ;
- $3.$   $X\in \mathcal{L}^2([0,T])$  i.e., :

$$
\mathbb{E}\left[\int_0^T X_t^2\,dt\right] < \infty.
$$

#### <span id="page-38-0"></span>4.1.7 Résumé du cadre

Nous nous placons dans un cadre d'espace probabilisé filtré  $(\Omega, \mathbb{P}, \mathcal{F},(\mathcal{F}_t))$ et  $(W_t)$  est un mouvement brownien qui engendre la filtration  $(\mathcal{F}_t)$ .

On appelle processus d'Itô, un processus  $(X_t)_{0 \leq t \leq T}$  à valeurs dans R tel que :

$$
\mathbb{P} - ps \quad \forall t \le T : X_t = X_0 + \int_0^t K_s ds + \int_0^t H_s dW_s, \tag{4.14}
$$

ou de manière équivalente :

$$
dX_t = K_t dt + H_t dW_t, \qquad (4.15)
$$

avec  $X_0$  donné  $\mathcal{F}_0$ –mesurable,  $(H_t)$  et  $(K_t)$  adaptés à  $(\mathcal{F}_t)$ ,  $\int_0^T |K_s| ds < \infty$  ${\rm et}\,\int_0^T H_s^2 ds < \infty, \mathbb{P}-p s.$ 

Lorsque  $K$  et  $H$  dépendent de  $X$  nous obtenons des Equations Differentielles Stochastiques (EDS) dont l'existence d'une solution est donn´ee par un résultat spécifique. L'approximation de leur solution est l'objet de ce chapitre.

## <span id="page-38-1"></span>4.2 Schéma d'Euler-Maruyama, Milshtein

# <span id="page-38-2"></span>4.3 Consistance des schémas numériques, convergence forte et faible

définitions, consistance forte implique faible

# <span id="page-39-0"></span>4.4 Formules d'Ito -Taylor, justification du schéma de Milstein

# <span id="page-39-1"></span>4.5 Application au delta-hedging des options et équation de Black& Scholes, Feynman-Kac

Pour les applications en finances voir le poly de M1 [\[4\]](#page-53-1).

## <span id="page-40-0"></span>4.6 Exercices

Dans tout ce qui suit on considère une EDS

<span id="page-40-3"></span>
$$
dX_t = a(t, X_t)dt + b(t, X_t)dW_t
$$
\n(4.16)

Les coefficients  $a$  et  $b$  qui satisfont, au minimim, les conditions du théorème d'existence d'un processus d'Ito, à savoir :

- a, b sont adaptés à la filtration  $\mathcal{A}_t$  du processus  $X_t$ -  $\int_0^T |a_s| ds \leq \infty$  ppt,  $\int_0^T |b_s|^2 ds \leq \infty$  ppt

Rappel : le pas de temps est ici égal à h et on note  $\tau_n = nh$ . Les schémas numériques proposeront des approximations  $Y_n$  de  $X_{\tau_n}$ . Lorsqu'il n'y a pas d'ambiguïté, on note  $a_n = a(\tau_n, Y_n)$ ,  $b_n = b(\tau_n, Y_n)$ .

<span id="page-40-2"></span>Exercice 4.1 (Sommes de Riemann, cf. théorème [4.5,](#page-35-2) page [35\)](#page-35-2) Soit  $\Delta$  :  $t_0 = 0 < t_1 < ... < t_N = T$  une division de [0, T].

1. Calculer la limite en  $L^2$  (si elle existe) de la somme de type Riemann

$$
S_1 = \sum_{k=0}^{N-1} B_{t_k} \left( B_{t_{k+1}} - B_{t_k} \right); \tag{4.17}
$$

lorsque  $|\Delta| \to 0$ .

2. Calculer la limite en  $L^2$  (si elle existe) de la somme de type Stratonovich

$$
S_2 = \sum_{k=0}^{N-1} B_{\frac{t_k + t_{k+1}}{2}} \left( B_{t_{k+1}} - B_{t_k} \right); \tag{4.18}
$$

lorsque  $|\Delta| \to 0$ .

Exercice 4.2 (formule de Itô) Pour cet exercice  $(X_t)_{t\geq0} \in \mathfrak{I}^2$  et on admettra aussi que  $(Y_t)_{t\geq 0}$  (défini ci-dessous) est également dans  $\mathfrak{I}^2$ .

- 1. Soit  $Y_t = \log(X_t)$ . Calculer d $Y_t$  sachant que  $dX_t = \mu X_t dt + \sigma X_t dB_t$ .
- 2. Soit  $dX_t = a \cdot dt + b \cdot dB_t$ . Calculer  $dY_t$  où  $Y_t = e^{X_t}$ .

<span id="page-40-1"></span>Exercice 4.3 (E.D.S. pour quelques modèles financiers)  $Soit$  $W = \{W_t, t \geq 0\}$  un mouvement brownien standard.

1. Modèle de Black-Merton-Scholes : soit  $\mu, \sigma \in \mathbb{R}$ . Démontrer, en utili $sant$  un résultat du cours, que l'EDS suivante :

$$
dS_t = \mu S_t dt + \sigma S_t dW_t, \ S(0) = S_0 \in \mathbb{R}, \tag{4.19}
$$

admet une solution unique. Montrer que cette solution est

$$
S_t = e^{(\mu - \sigma^2/2)t + \sigma W_t} S_0.
$$
\n(4.20)

2. Modèle de Vasicek : soit  $\alpha, \beta, \sigma \in \mathbb{R}$ ,  $\alpha \neq 0$ ,  $\sigma > 0$ . Démontrer, en utilisant un résultat du cours, que l'EDS suivante :

$$
dr_t = \alpha(\beta - r_t)dt + \sigma dW_t, r(0) = r_0 \in \mathbb{R}, \qquad (4.21)
$$

admet une solution unique. Montrer que cette solution est

$$
r_t = r_0 e^{-\alpha t} + \beta (1 - e^{-\alpha t}) + \sigma e^{-\alpha t} \int_0^t e^{\alpha s} dW_s.
$$
 (4.22)

3. Modèle de Cox-Ingersoll-Ross (CIR) : soit  $\alpha, \beta, \sigma \in \mathbb{R}$ ,  $\alpha \neq 0$ ,  $\sigma > 0$ . Dire si le résultat du cours peut être utilisé pour démontrer que l'EDS suivante admet une solution unique :

$$
dr_t = \alpha(\beta - r_t)dt + \sigma \sqrt{|r_t|}dW_t, \ r(0) = r_0 \ge 0. \tag{4.23}
$$

<span id="page-41-0"></span>**Exercice 4.4** (consistance faible) On suppose a bornée :  $|a(t, x)| \leq M \forall t, x$ . 1/ Montrer que le schéma suivant, dit "Euler Maruyama faible"

$$
Y_{n+1} = Y_n + a(\tau_n, Y_n)h + b(\tau_n, Y_n)\xi_n\sqrt{h}
$$
\n(4.24)

est faiblement consistant. Ici  $\xi_n$  sont des variables aléatoires indépendantes entre elles et indépendantes de  $\mathcal{A}_{\tau_n}$  telles que  $P(\xi_n = \pm 1) = \frac{1}{2}$ .

- $2/$  Généraliser pour d'autres variables  $\xi_n$ .
- $3/$  Le schéma est-il fortement consistant?

<span id="page-41-1"></span>**Exercice 4.5** (schéma de Heun pour EDS) Dans cet exercice on considère que dans  $(4.16)$  les coefficients a et b sont indépendants du temps, de classe  $C^2$  et a,b et les dérivées d'ordre 1 et 2 ( a',a'',b',b'') également bornées. On étudie une généralisation formelle du schéma de Heun

$$
Y_{n+1} = Y_n + \frac{1}{2} \Big\{ a(Y_n) + a \Big( Y_n + a(Y_n) h + b(Y_n) \Delta W_n \Big) \Big\} h
$$
  
+ 
$$
\frac{1}{2} \Big\{ b(Y_n) + b \Big( Y_n + a(Y_n) h + b(Y_n) \Delta W_n \Big) \Big\} \Delta W_n
$$
 (4.25)

Montrer que ce schéma n'est pas fortement consistant pour tout choix de a et b et trouver pour quels types de coefficients le schéma l'est (conditions suffisantes).

<span id="page-42-1"></span>Exercice 4.6 (consistance : définitions) Montrer que pour l'équation  $(4.16)$ les définitions de la consistance comme EDS et comme EDO coïncident si  $b = 0$  (a et b seront supposeés aussi régulières que nécessaire).

<span id="page-42-2"></span>Exercice 4.7 (ordre fort EM limité à  $1/2$ ) Donner un exemple de coefficients a et b tels que le schéma d'Euler Maruyama appliqué à d'équation  $(4.16)$  ait un ordre de convergence forte strictement inférieur à 1.0.

**Exercice 4.8** Dans l'équation  $(4.16)$  on supposera a, b Lipschitz, de croissance au plus quadratique en  $X$ . Montrer qu'un schéma fortement consistant partant de  $X(0)$  converge fortement. Appliquer au schémas Euler-Maruyama et Milstein et montrer que dans ces cas l'ordre de convergence  $\gamma$  est supérieur  $\dot{a}$  0.5.

<span id="page-42-3"></span>Exercice 4.9 (Calcul Ito-Taylor pour Milstein) Expliquer en quoi le terme supplémentaire, dans Milstein par rapport à Euler-Maruyama, est lié au developpement de Ito-Taylor.

## <span id="page-42-0"></span>4.7 Exercices EDS : quelques solutions

Rappel dans le calcul des esperances conditionnelles les propriétés suivantes sont utiles  $(A \text{ est une tribu})$ :

 $a/ E(XZ|\mathcal{A}) = ZE(X|\mathcal{A})$  si Z est mésurable par rapport à  $\mathcal A$ 

b/ $E(X|\mathcal{A}) = EX$  si X est indépendante de  $\mathcal{A}$ 

c/ majoration :  $E(X|\mathcal{A}) \leq E(|X||\mathcal{A})$ 

Les exercices [4.1](#page-40-2) à [4.3](#page-40-1) concernent le calcul stochastique. Ils sont corrigés dans le livre [\[4,](#page-53-1) Chapitre 2] dont une version pdf est disponible en ligne (adresse du pdf : voir rubrique "Bibliographie" page [53\)](#page-53-4) de ce document.

Exo. [4.4](#page-41-0) Nous vérifions les deux propriétés dans la définition de la consistance faible.

$$
E\left(\frac{Y_{n+1} - Y_n}{h}\middle|\mathcal{A}_{\tau_n}\right) - a_n = E\left(\frac{a_n h + b_n \sqrt{h} \xi_n}{h}\middle|\mathcal{A}_{\tau_n}\right) - a_n
$$

$$
= a_n + \frac{b_n}{\sqrt{h}} E \xi_n - a_n = 0
$$
(4.26)

où nous avons utilisé le fait que  $a_n$  et  $b_n$  sont mésurable p/r à  $\mathcal{A}_{\tau_n}$  et aussi le fait que  $\xi_n$  est indépendante de  $\mathcal{A}_{\tau_n}$ , et  $E\xi_n = 0$ . Donc

$$
E\left|E\left(\frac{Y_{n+1}-Y_n}{h}\middle|\mathcal{A}_{\tau_n}\right)-a_n\right|^2 = E0 = 0\tag{4.27}
$$

ce qui donne la première majoration dans la définition de la consistance, avec  $c(h) = 0.$ 

La deuxième condition :

$$
E\left(\frac{(Y_{n+1} - Y_n)^2}{h} \middle| \mathcal{A}_{\tau_n}\right) = E\left(\frac{(a_n h + b_n \sqrt{h} \xi_n)^2}{h} \middle| \mathcal{A}_{\tau_n}\right)
$$

$$
= ha_n^2 + 2a_n b_n \sqrt{h} E \xi_n + b_n^2 E \xi_n^2 = ha_n^2 + b_n^2. \tag{4.28}
$$

Nous avons à nouveau utilisé  $E\xi_n = 0$  mais aussi  $E\xi_n^2 = 1$  (et bien sur l'indépendance de  $\xi_n$  et la mésurabilité de  $a$  et  $b$  p/r à  $\mathcal{A}_{\tau_n}$ ). On conclut

$$
E\left|E\left(\frac{(Y_{n+1}-Y_n)^2}{h}\right)\mathcal{A}_{\tau_n}\right) - a_n^2\right|^2 = E(ha_n^2)^2 \le h^2 M. \tag{4.29}
$$

Mais  $Mh^2 \to 0$  pour  $h \to 0$ , ce qui achève la démonstration de la consistance faible (avec  $c(h) = Mh^2$  dans les deux estimations).

2/ On remarque que toute suite de variables aléatoires  $\xi_n$  indépendantes entre elles et indépendantes de  $A_{\tau_n}$  de moyenne 0 et variance 1 donnent les même resultat.

3/ Il ne peut pas l'être, car la deuxième condition de la définition de la consistance forte ne serait pas satisfaite (en effet, les variables  $\xi_n$  n'ont aucune relation avec les  $\Delta W_n$ , donc en particulier ne peuvent pas les compenser lors du calcul, et on reste avec un terme qui ne tend pas vers zéro pour  $h \to 0$ .

Exo. [4.5](#page-41-1)

Les calculs de cet exo ne sont pas tout à fait similaires à ceux de l'application précedante pour la raison suivante :  $a(Y_n + a_n h + b_n \Delta W_n)$  n'est ni indépendante de  $\mathcal{A}_{\tau_n}$  ni mésurable par rapport à  $\mathcal{A}_{\tau_n}$ ; effectivement, la fonction a mélange  $\Delta W_n$  d'une part et  $Y_n, a_n$  et  $b_n$  d'autre part donc,  $a\Bigl( Y_n+a_n h+ b_n \Delta W_n\Bigr)$  n'est pas indépendante de  $\mathcal{A}_{\tau_n}$  à cause de la présence des  $Y_n, a_n$  et  $b_n$  et n'est pas mésurable p/r à  $\mathcal{A}_{\tau_n}$  à cause de la présence de  $\Delta W_n.$  Il nous faut alors remplacer le calcul exacte de l'espérance conditionnelle, qu'on pouvait faire avant, par un calcul approché par des formules de Taylor.

On remarque tout d'abord que, avec les notations  $a_n = a(Y_n)$ ,  $b_n = b(Y_n)$ ,  $a'_n = a'(Y_n)$ ,  $b'_n = b'(Y_n)$ , une formule de Taylor à l'ordre 2 nous donne :

$$
a\n \left(Y_n + a_n h + b_n \Delta W_n\right) = a_n + a'_n \cdot \left(a_n h + b_n \Delta W_n\right) + \frac{a''(\alpha_y^n)}{2} \cdot \left(a_n h + b_n \Delta W_n\right)^2
$$
 pour un certain point  $\alpha_y^n$ .

De même :

$$
b\left(Y_n + a_n h + b_n \Delta W_n\right) = b_n + b'_n \cdot \left(a_n h + b_n \Delta W_n\right) + \frac{b''(\beta_y^n)}{2} \cdot \left(a_n h + b_n \Delta W_n\right)^2
$$
  
pour un certain point  $\beta_y^n$ .

Remarque : e.g.,  $a'_n$  est mésurable p/p à  $\mathcal{A}_{\tau_n}$  car il s'agit d'une fonction i.e.  $a'(\cdot)$ appliquée à une variable  $Y_n$ qui elle est mésurable p/r à  $\mathcal{A}_{\tau_n}.$ 

Il ne reste plus qu'à faire les calculs de la même façon qu'avant. Nous omettons **seulement** le calcul immédiat initial qui utilise l'indépendance et la mésurabilité p/r à  $\mathcal{A}_{\tau_n}$ ; le lecteur est par contre invité à refaire si besoin.

$$
E\left(\frac{Y_{n+1}-Y_n}{h}\middle|\mathcal{A}_{\tau_n}\right)-a_n=a_n+\frac{a_na'_nh+E\left(\frac{a''(\alpha^n_y)}{2}\left(a_nh+b_n\Delta W_n\right)^2\middle|\mathcal{A}_{\tau_n}\right)}{2}
$$

$$
+\frac{b_nb'_n}{2h}E\Delta_n^2+\frac{E\left(\frac{b''(\beta^n_y)}{2}\cdot\left(a_nh+b_n\Delta W_n\right)^2\Delta W_n\middle|\mathcal{A}_{\tau_n}\right)}{2h}-a_n.\tag{4.30}
$$

A ce point, sous les hypothèses de l'exo, nous pouvons donc estimer que

<span id="page-44-0"></span>
$$
E\left(\left.\frac{Y_{n+1} - Y_n}{h}\right|\mathcal{A}_{\tau_n}\right) - a_n = \frac{b'_n b_n}{2} + O(\sqrt{h})\tag{4.31}
$$

A titre d'exemple, détaillons le traitement du terme  $E\left(b''(\beta_y^n)\cdot\left(a_nh+b_n\Delta W_n\right)^2\Delta W_n|\mathcal{A}_{\tau_n}\right)$  $\frac{1}{4h}$ . Tout d'abord il faut se rappeler que  $\beta_y^n$  dépend de  $\Delta W_n$  aussi, donc  $b''(\beta_y^n)$ 

n'est pas forcement mésurable par rapport à  $\mathcal{A}_{\tau_n}$  (ni forcement indépendant de  $A_{\tau_n}$ ). Donc on aura seulement des majorations :

$$
\frac{E\left(b''(\beta_y^n) \cdot \left(a_n h + b_n \Delta W_n\right)^2 \Delta W_n | \mathcal{A}_{\tau_n}\right)}{2h} \leq M_2 \frac{E\left(\left(a_n h + b_n \Delta W_n\right)^2 |\Delta W_n| \Big| \mathcal{A}_{\tau_n}\right)}{2h}
$$

où  $M_2 = \sup_x |b''(x)|$ . On continue les majorations :

$$
M_2 \frac{E\left(\left(a_n h + b_n \Delta W_n\right)^2 |\Delta W_n| \Big| \mathcal{A}_{\tau_n}\right)}{2h} \le M_2 \Big\{ E a_n^2 h |\Delta W_n| + 2E a_n b_n |\Delta W_n|^2 + E \frac{b_n^2 |\Delta W_n|^3}{h} \Big\} \le C(h\sqrt{h} + \sqrt{h}^2 + \sqrt{h}^3) \le C'h^{1/2}
$$

avec des constantes  $C, C'$  indépendantes de h.

Revenant à [\(4.31\)](#page-44-0), comme  $b_n b'_n$  n'a aucune raison d'être petit pour  $h \to 0$  (en fait il ne dépend même pas de h), le schéma n'est pas consistant en général.

Un calcul similaire nous montre que

$$
E\left(\frac{1}{h}\Big|Y_{n+1}-Y_n-E(Y_{n+1}-Y_n|\mathcal{A}_{\tau_n})-b_n\Delta W_n\Big|^2\right)=O(h). \hspace{1cm} (4.32)
$$

En conclusion, le schéma est fortement (donc faiblement) consistant si et seulement si  $bb' = 0$  c'est à dire  $b = constant$ .

**Exo. [4.6](#page-42-1)** On suppose a aussi régulière que voulu, par exemple de classe  $C^{\infty}$  bornée avec toutes ses dérivées bornées. Dans le cas où  $b = 0$ , [\(4.16\)](#page-40-3) estcomplétement déterministe et devient une EDO. Le processus d'Ito  $X_t$  solution de  $(4.16)$  ne dépend plus de l'aléa  $\omega$ . Il est donc pertinent de comparer la notion de consistance pour les EDO avec les deux notions de consistance pour les EDS. Ainsi, si on prend un schéma  $(Y_n)_{n\in\mathbb{N}}$  qui approche la solution à [\(4.16\)](#page-40-3) et part d'une condition initiale déterministe  $Y_0 = X_0 \in \mathbb{R}$ , il n'est pas nécessaire de le faire dépendre de  $\Delta W_N$  et on peut l'écrire sous la forme

$$
Y_{n+1} = Y_n + h\Phi(\tau_n, Y_n, a_n, h), \ a_n = a(t_n, Y_n), \ \Delta W_n = W_{\tau_{n+1}} - W_{\tau_n},
$$

avec  $\Phi$  aussi régulière que voulu (par exemple de classe  $C^{\infty}$  bornée avec toutes ses dérivées bornées). Comme tout est déterministe ici, la quantité  $\Phi(\tau_n, Y_n, a_n, h)$  est indépendante de la filtration  $\mathcal{A}_{\tau_n}$  et on obtient donc

$$
E(Y_{n+1} - Y_n | \mathcal{A}_{\tau_n}) = hE(\Phi(\tau_n, Y_n, a_n, h) | \mathcal{A}_{\tau_n})
$$
  
=  $hE(\Phi(\tau_n, Y_n, a_n, h))$   
=  $h\Phi(\tau_n, Y_n, a_n, h).$ 

La condition première condition de consistance faible devient donc

$$
\lim_{h \to 0^+} E\left(\left|\frac{h\Phi(\tau_n, Y_n, a_n, h)}{h} - a_n\right|^2\right) = 0,
$$

 $i.e.,$  comme tout est déterministe,

$$
\lim_{h \to 0^+} |\Phi(\tau_n, Y_n, a_n, h) - a_n|^2 = 0,
$$

i.e.

$$
\lim_{h \to 0^+} a_n - \Phi(\tau_n, Y_n, a_n, h) = 0.
$$

Or

$$
a_n = a(\tau_n, Y_n) = \tilde{X}'(\tau_n),
$$

où  $\tilde{X}'$  est l'unique solution à [\(4.16\)](#page-40-3) vérifiant  $\tilde{X}(\tau_n) = Y_n$ . De plus, comme  $\tilde{X}'$  est de classe  $C^{\infty}$  et  $\tilde{X}(\tau_n) = Y_n$ , on a notamment que

$$
\frac{\tilde{X}(\tau_{n+1}) - Y_n}{h} \to \tilde{X}'(\tau_n) = a_n
$$
 quand  $h \to 0^+$ .

Ainsi,

$$
\lim_{h \to 0^{+}} a_{n} - \Phi(\tau_{n}, Y_{n}, a_{n}, h) = 0
$$
\n
$$
\Leftrightarrow \lim_{h \to 0^{+}} \left( a_{n} - \frac{\tilde{X}(\tau_{n+1}) - Y_{n}}{h} \right) + \left( \frac{\tilde{X}(\tau_{n+1}) - Y_{n}}{h} - \Phi(\tau_{n}, Y_{n}, a_{n}, h) \right) = 0
$$
\n
$$
\Leftrightarrow \lim_{h \to 0^{+}} \frac{\tilde{X}(\tau_{n+1}) - Y_{n}}{h} - \Phi(\tau_{n}, Y_{n}, a_{n}, h) = 0,
$$

ce qui est bien dire que l'erreur de troncature locale donnée en  $(2.5)$  tend vers 0 quand  $h \to 0^+$ , compte tenu de la Remarque [2.5.](#page-10-3) De même,

$$
E\left(\frac{(Y_{n+1}-Y_n)^2}{h}|\mathcal{A}_{\tau_n}\right) = h^2 E\left((\Phi(\tau_n, Y_n, a_n, h))^2|\mathcal{A}_{\tau_n}\right)
$$

$$
= h^2 E(\Phi(\tau_n, Y_n, a_n, h)^2)
$$

$$
= h^2 \Phi(\tau_n, Y_n, a_n, h)^2.
$$

De plus,  $b_n = 0$  ici. Ainsi la condition  $(W_2)$  de consistance faible devient donc

$$
\lim_{h \to 0^+} E\left(\left|\frac{h^2 \Phi(\tau_n, Y_n, a_n, h)^2}{h}\right|^2\right) = 0,
$$

 $i.e.,$  comme tout est déterministe,

$$
\lim_{h \to 0^+} \left| h \Phi(\tau_n, Y_n, a_n, h)^2 \right|^2 = 0,
$$

i.e.

$$
\lim_{h \to 0^+} h^2 \Phi(\tau_n, Y_n, a_n, h)^4 = 0,
$$

ce qui est automatiquement vérifié puisque l'on a supposé  $\Phi$  bornée.

Pour la consistance forte, la première condition est identique à la première condition de consistance faible. Quant à la deuxième condition de consistance forte, on remarque qu'ici, par un calcul déjà fait

$$
Y_{n+1} - Y_n - E(Y_{n+1} - Y_n | \mathcal{A}_{\tau_n}) = hE(\Phi(\tau_n, Y_n, a_n, h)).
$$

Ainsi, comme  $b_n = 0$ , la condition  $F_2$  se réécrit ici comme

$$
\lim_{h \to 0^+} E\left(\frac{1}{h} \left|h\Phi(\tau_n, Y_n, a_n, h)\right|^2\right) = 0,
$$

 $i.e.,$  comme tout est déterministe,

$$
\lim_{h \to 0^+} \frac{1}{h} |h\Phi(\tau_n, Y_n, a_n, h)|^2 = 0,
$$

i.e.

$$
\lim_{h \to 0^+} h \Phi(\tau_n, Y_n, a_n, h)^2 = 0,
$$

ce qui est automatiquement vérifié puisque l'on a supposé  $\Phi$  bornée.

Ainsi, dans ce cas, les conditions de consistance faible et forte sont identiques entre elles et identiques `a la condition de consistance pour les EDO qui est que l'erreur de troncature locale donnée en  $(2.5)$  tende vers 0.

**Exo.** [4.7](#page-42-2) Si on était dans le cas d'une EDO (*i.e.*  $b = 0$ ), on sait que le schéma d'Euler-Maruyama est équivalent au schéma d'Euler explicite usuel et que l'ordre de convergence est forcément 1. Ainsi, pour trouver un exemple adéquat, il est nécessaire de prendre  $b \neq 0$ . Le cas le plus simple serait de prendre  $b = 1$  et  $a = 0$ , mais dans ce cas, la solution approchée serait malheureusement égale à la solution exacte (le vérifier). Il faut donc chercher quelque chose d'un peu plus compliqué. Prenons un autre cas simple (il y en a sûrement une infinité d'autres qui marchent, peut-être de manière plus

élémentaire). Posons  $f(t, x) = tx$ . f est de classe  $C^{\infty}$  en  $(t, x)$ . Alors, par la formule d'Ito,

$$
df(t, W_t) = \frac{\partial f}{\partial t}(t, W_t)dt + \frac{\partial f}{\partial x}(t, W_t)dW_t + \frac{1}{2}\frac{\partial^2 f}{\partial x^2}(t, W_t)dt = W_t dt + t dW_t,
$$

ce que l'on peut réécrire comme

$$
d(tW_t - \int_0^s W_s ds) = t dW_t.
$$

Ainsi, si l'on pose  $X_t = tW_t - \int_0^s W_s ds$ ,  $W_t$  est solution de

$$
dX_t = t dW_t, X_0 = 0.
$$

Regardons donc ce que donne l'application du schéma d'Euler-Maruyama à cette EDS, en partant de $Y_0 = 0,$  sur l'intervalle de temps  $[0,1]$   $(i.e. \; T = 1$ ici, et donc  $N=\frac{1}{h}$  $\frac{1}{h})$  :

$$
Y_{n+1} = Y_n + \tau_n \left( W_{\tau_{n+1}} - W_{\tau_n} \right) = Y_n + nh \left( W_{\tau_{n+1}} - W_{\tau_n} \right).
$$

Il est très facile de résoudre cette récurrence est d'en déduire que

$$
Y_n = Y_0 + h \sum_{i=1}^n i \left( W_{\tau_i} - W_{\tau_{i-1}} \right) = h \sum_{i=1}^n i \left( W_{\tau_i} - W_{\tau_{i-1}} \right).
$$

Notamment,

$$
Y_N = h \sum_{i=1}^N i \left( W_{\tau_i} - W_{\tau_{i-1}} \right) = h \sum_{i=1}^{N-1} i \left( W_{\tau_i} - W_{\tau_{i-1}} \right) + W_1 - W_{1-h}.
$$

Comme on s'intéresse à de la convergence forte, on regarde l'erreur en  $N$ donnée par la formule

$$
e_N(h) = E(|Y_N - X_1|) = E(|W_{1-h} - \int_0^1 W_s ds - h \sum_{i=1}^{N-1} i (W_{\tau_i} - W_{\tau_{i-1}})|).
$$

Reste donc à estimer cette quantité. On sait que les  $W_{\tau_i} - W_{\tau_{i-1}}$  sont toutes indépendantes deux à deux et suivent une loi gaussienne centrée de variance h. Les variables aléatoires  $i\left(W_{\tau_i} - W_{\tau_{i-1}}\right)$  sont donc aussi toutes

indépendantes deux à deux et suivent une loi gaussienne centrée de variance  $i^2h$ . Leur somme

$$
\sum_{i=1}^{N-1} i \left( W_{\tau_i} - W_{\tau_{i-1}} \right)
$$

est donc encore une gaussienne centrée de variance

$$
\sigma^2 = h \sum_{i=1}^{N-1} i^2 = h \frac{(N-N)(N+1)(2N) - 11)}{6} = \frac{(1-h)(2-h)}{6h^2}.
$$

Ainsi, la variable aléatoire

$$
\big|\sum_{i=1}^{N-1} i\left(W_{\tau_i} - W_{\tau_{i-1}}\right)\big|
$$

est une "loi normale repliée" dont l'espérance est donnée par

$$
\sigma \sqrt{\frac{2}{\pi}} = \sqrt{\frac{(1-h)(2-h)}{3\pi h^2}}.
$$

On en déduit par inégalité triangulaire que

$$
e_N(h) \ge E(|W_{1-h} - \int_0^1 W_s ds|) - \sqrt{\frac{(1+h)(2+h)}{3}\pi h^2}.
$$

Un développement limité donne que

$$
\sqrt{\frac{(1-h)(2-h)}{3\pi h^2}} = \frac{\sqrt{\frac{2}{3\pi}}}{h} - \frac{1}{2}\sqrt{\frac{3}{2\pi}} + O(h).
$$

Il reste à estimer  $E(|W_{1-h} - \int_0^1 W_s ds|)$ . On en déduit que

$$
e_N(h) \geqslant C'(T)\sqrt{h},
$$

pour une constante  $C'(T) > 0$  dépendant de  $T$  dont la valeur nous importe peu. Evidemment, ceci interdit que l'on puisse avoir  $e_N(h) \leq C''h$  pour un certain  $C'' > 0$  (tout simplement car  $C'(t)\sqrt{h} \leq C''h$  est forcément faux pour h suffisamment petit en divisant chaque côté par  $\sqrt{h}$ , et donc le schéma n'est pas d'ordre 1 dans ce cas. De fait, le schéma est au mieux d'ordre  $1/2$ . Comme il a été admis en cours que le schéma d'Euler-Maruyama était

d'ordre de convergence fort au moins 1/2, on ne peut pas améliorer le  $\sqrt{h}$ dans l'inégalité précédente.

#### Exo. [4.9](#page-42-3)

Avec les notations du cours, on s'intéresse donc au terme

$$
I = L^{1}b(X_{n})\int_{t_{n}}^{t_{n}+h}\int_{t_{n}}^{s}dW_{\sigma}dW_{s}
$$

du développement d'Ito-Taylor, qui domine tous les termes de reste placés dans  $R_2$  comme montré en cours. On rappelle que dans le cas où b ne dépend pas de  $t, L<sup>1</sup>$  est donné par

$$
L^1: b \mapsto b b'.
$$

De plus, le terme additionnel du schéma de Milstein par rapport au schéma d'Euler-Maruyama est donné par

$$
J = \frac{1}{2}b(X_n)b'(X_n)\left((\Delta W_n)^2 - h\right).
$$

Ainsi, si on veut démontrer que  $I = J$ , il suffit de démontrer que

$$
\int_{t_n}^{t_n+h} \int_{t_n}^s dW_{\sigma} dW_s = \frac{1}{2} \left( (\Delta W_n)^2 - h \right).
$$

Pour ce faire, on commence par remarquer que

$$
\int_{t_n}^s dW_{\sigma} = W_s - W_{t_n},
$$

de telle sorte que

$$
\int_{t_n}^{t_n+h} \int_{t_n}^s dW_{\sigma} dW_s = \int_{t_n}^{t_n+h} W_s dW_s - W_{t_n} \int_{t_n}^{t_n+h} dW_s
$$
  
= 
$$
\int_{t_n}^{t_n+h} W_s dW_s - W_{t_n} (W_{t_n+h} - W_{t_n}).
$$

Maintenant, on utilise la formule d'Ito pour calculer la quantité  $d(W_t^2)$ . On pose  $g(t, x) = x^2$ , de telle sorte que  $d(W_t^2) = d(g(t, B_t))$ . g est de classe  $C^{\infty}$ et

$$
\frac{\partial g}{\partial t}(t,x) = 0, \frac{\partial g}{\partial x}(t,x) = 2x, \frac{\partial^2 g}{\partial x^2}(t,x) = 2.
$$

On obtient alors

$$
d(W_t^2) = \frac{\partial g}{\partial t}(W_t)dt + \frac{\partial g}{\partial x}(W_t)dW_t + \frac{1}{2}\frac{\partial^2 g}{\partial x^2}(W_t)dt = 2W_t dW_t + dt.
$$

En intégrant entre  $t_n$  et  $t_n + h$ , on obtient

$$
W_{t_n+h}^2 - W_{t_n}^2 = 2 \int_{t_n}^{t_n+h} W_s dW_s + (t_n + h - t_n).
$$

En prenant en compte que  $t_n + h - t_n = h$ , on en déduit que

$$
\int_{t_n}^{t_n+h} W_s dW_s = \frac{1}{2} \left( -h + W_s^2 - W_{t_n}^2 \right).
$$

Ainsi, en mettant bout à bout les calculs précédents, on en déduit que

$$
\int_{t_n}^{t_n+h} \int_{t_n}^{s} dW_{\sigma} dW_s = \frac{1}{2} \left( -h + W_{t_n+h}^2 - W_{t_n}^2 \right) - W_{t_n} \left( W_{t_n+h} - W_{t_n} \right)
$$
  

$$
= \frac{1}{2} \left( h + W_{t_n+h}^2 - W_{t_n}^2 - 2W_{t_n} W_{t_n+h} + 2W_{t_n}^2 \right)
$$
  

$$
= \frac{1}{2} \left( -h + W_{t_n+h}^2 + W_{t_n}^2 - 2W_{t_n} W_{t_n+h} \right)
$$
  

$$
= \frac{1}{2} \left( -h + (W_{t_n+h} - W_{t_n})^2 \right),
$$

ce qui était le résultat voulu puisque par définition,  $\Delta W_n = W_{t_n+h} - W_{t_n}$ .

# <span id="page-51-0"></span>4.8 TP Python

- Exercice 4.10 (Mouvement Brownien) 1. Ecrire un programme qui calcule une réalisation d'un mouvement Brownien  $W_t$ , sur un horison  $T = 1$  avec  $N = 500$ ,  $h = T/N$ . La dessiner.
	- 2. En modifiant le programme précédent, sans ajout de boucle "for", calculer M réalisations du mouvement Brownien  $W_t$  (mêmes paramètres). Dessiner  $M = 50$  telles réalisations sur le même plot.
	- 3. En utilisant les sommes de Riemann-Itô [\(4.3\)](#page-35-3) calculer  $\int_0^T W_t dW_t$  et comparer avec la formule exacte pour divers valeurs de h et en faisant une moyenne sur les réalisations.

Exercice 4.11 (Schémas EM et M) Dans cet exercice nous allons considérer l'EDS  $dX_t = \theta(\mu - X_t)dt + \sigma dW_t$ ;  $X_t$  porte le nom de processus d'Ornstein–Uhlenbeck. Nous choissirons  $\theta = 1.0$ ,  $\mu = 10.0$ ,  $\sigma = 3.0$ ,  $X_0 = 0$ .

- 1. Ecrire un programme qui simule  $X_t$  avec un schéma d'Euler-Maruyama, dessiner le résultat pour  $M = 100$  scénarios.
- 2. En modifiant le programme précédent, implémenter le schéma de Milshtein  $(+)$  dessin).
- 3. Montrer numériquement, en faisant varier h et en adaptant M, que  $EM$  converge fortement à l'ordre 0.5, M à l'ordre 1 et EM faiblement  $\dot{a}$  l'ordre 1 (on prendra une fonction test à préciser).

Exercice 4.12 (Calcul de prix d'option européenne) Dans cet exercice nous allons considérer l'EDS  $dS_t = \mu S_t dt + \sigma S_t dW_t$  (modèle de Black-Scholes). Ici T = 1.0, N = 255, M = 100 ( nombre de réalisations à faire varier),  $S0 = 100$ .,  $\mu = 0.1$ ,  $\sigma = 0.25$ ,  $r = 0.05$  (taux d'intérêt sans risque),  $K = 110$  (strike).

- 1. Ecrire un programme qui simule  $W_t$ ,  $S_t$  (avec une formule exacte) et calcule le prix de l'option en trouvant le M afin de rendre la variance  $du$  résultat petite.
- 2. Pareil mais avec un schéma d'Euler Maruyama pour le calcul de  $S_t$ .

Dans tous les cas dessiner les résultats.

# <span id="page-53-4"></span>Bibliographie

- <span id="page-53-2"></span>[1] Computation graph - Neural Networks Basics. Coursera, Neural Networks and deep learning course by Andrew Ng.
- <span id="page-53-3"></span>[2] Ian Goodfellow, Yoshua Bengio, and Aaron Courville. Deep Learning. The MIT Press, Cambridge, Massachusetts, November 2016.
- <span id="page-53-0"></span>[3] Tuen Wai Ng, Gabriel Turinici, and Antoine Danchin. A double epidemic model for the SARS propagation. BMC Infectious Diseases, 3(1) :19, September 2003.
- <span id="page-53-1"></span>[4] Imen Ben Tahar, José Trashorras, and Gabriel Turinici. Elements de Calcul Stochastique pour l'Evaluation et la Couverture des Ac- ´ tifs Dérivés avec Exercices Corrigés Travaux Pratiques et Etudes de Cas. Ellipses Marketing, Paris, March 2016. pdf : www.ceremade.dauphine.fr/~turinici.